### EDITOR DE TEXTOS PARA TERMINAL INTELIGENTE

#### Oswaldo Serra Alves Pereira

TESE SUBMETIDA AO CORPO DOCENTE DA COORDENAÇÃO DOS PROGRA MAS DE PÓS-GRADUAÇÃO DE ENGENHARIA DA UNIVERSIDADE FEDERAL DO RIO DE JANEIRO COMO PARTE DOS REQUISITOS NECESSARIOS PARA A OBTENÇÃO DO GRAU DE MESTRE EM CIENCIAS **(M. SC** . )

Aprovada por :

 $41$   $\leq$   $\leq$ 

**&\<A V V**  Jayme - Luiz Szwarcfiter presidente

João Lizardo Rodrigues Hermes de Araujo

When brainlaw L.B.

Nelson Maculan Filho

RIO DE JANEIRO, RJ - BRASIL MAIO DE 1978

```
PEREIRA, OSWALDO SERRA ALVES 
   Editor de Textos para Terminal Inteli 
gente Rio de Janeiro 1977. 
   XII, 91 p. 29,7 cm (GOPPE-UFRJ,M.Sc, 
Engenharia de Sistemas e Computação, 1977)
   Tese - Universidade Federal do Rio de 
Janeiro, Coordenação dos Programas de Pós
~raduação de Engenharia. 
   1.Computadores I.COPPE/UFRJ 11.~ítu10 
(sêrie) .
```
 $\label{eq:2.1} \frac{1}{\sqrt{2}}\int_{0}^{\infty}\frac{1}{\sqrt{2\pi}}\left(\frac{1}{\sqrt{2\pi}}\right)^{2}d\mu\,d\mu\,.$ 

 $\mathcal{L}^{\text{max}}_{\text{max}}$ 

**Agradecimento** 

**Aos professores JAYME LUIZ SZWARCFITER e GUILHERME CHaGAS RODRIGUES pela orientação recebida durante o desenvolvimento do trabalho.** 

#### RESUMO

O componente de "software" de um computa dor que visa eliminar a utilização de cartões perfura dos (elemento custoso e não reusável) na transcrição de programas, arquivos de pequeno volume, cartões de controle ou texto livre é dito um Editor de Textos.

Esse trabalho descreve o projeto e a im plementação de um Editor de Textos orientado para com putadores de pequeno porte e que usa disco magnético, teclado e video como unidades de entrada/saída. A des crição aborda os meios utilizados para racionalizar as tarefas de criação e atualização dos citados arqui vos imagem de cartão e a metodologia usada no desen volvimento do "software".

#### ÃBSTRACT

A computer software component which aims to eliminate the use of punched cards (an expensive and not re-usable element) in the transcription of programs, small sized files, control cards or free text is said to be a Text Editor.

This paper describes the project and implementation of a Text Editor oriented for small sized computers which uses magnetic disk, keyboard and video as input/output units. The discription relates the means used to rationalize the tasks of generating and updating card image files as well as the methodology used in software development.

### INDICE

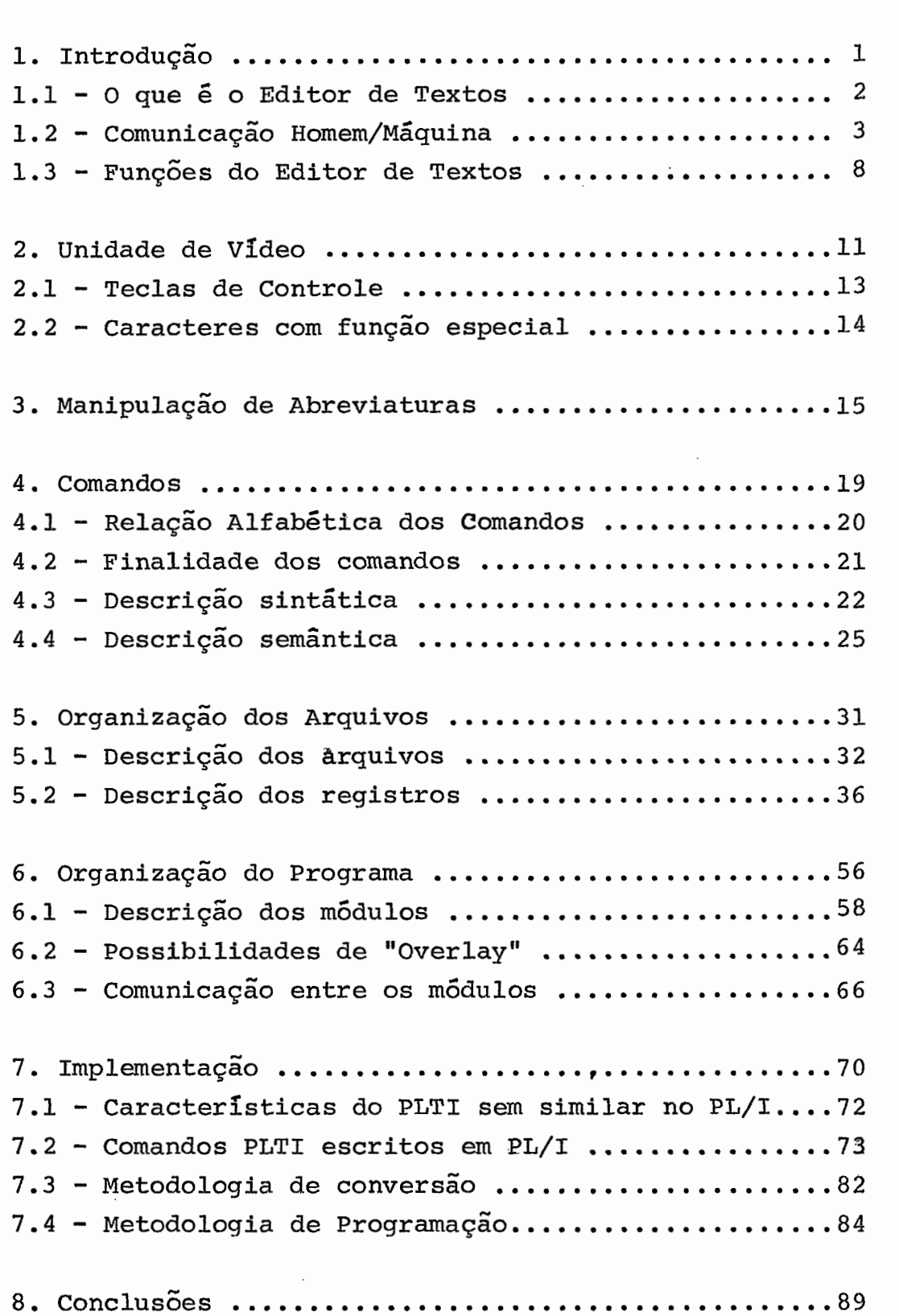

1 - INTRODUÇÃO

Esse trabalho, juntamente com vários outros desenvol<br>Ficleo de Computação Eletrônica da Universidade Fede vidos no Núcleo de Computação Eletrônica da Universidade ral do Rio de Janeiro (NCE/UFRJ), trata do desenvolvimento de "software" para seu Terminal Tnteligente (TI/NCE).

No trabalho procura-se desenvolver um produto ao máxi mo independente do "hardware" onde ele possa vir a ser instala do, e em particular, atendendo às diretrizes estabelecidas para a produção do "software" para o TI/NCE.

1.1 - O QUE **E** O EDITOR DE TEXTOS

O Editor de Textos - EDTEX - é um programa de computa<br>ermite em modo conversacional a criação e a atualiza dor que permite em modo conversacional a criação e a ção de um arquivo imagem de cartões. Esse arquivo imagem de car tões é chamado pelo Editor de Textos de Módulo e pode represen tar um programa, dados, cartões de controle e/ou texto livre. Cada registro de arquivo é dito uma Linha do Módulo.

O EDTEX usa um arquivo de acesso direto em disco para gravar o mÔdulo, um teclado provido de teclas alfanumêricas e de controle para criá-lo ou atualizá-lo, e uma tela de vídeo pa ra exibir o módulo, £azer eco dos dados digitados e exibir men sagens .

Na criação ou atualização de um módulo pode-se utili zar de qualquer das operações seguintes:

- incluir novas linhas
- excluir ou alterar (toda ou parte) linhas anteriormente incluidas
- rolar o môdulo na tela para baixo ou para cima
- rearrumar as linhas do módulo
- criar e usar formas abreviadas
- sequenciar ou limpar as colunas finais do mÔdulo
- juntar ao mÓdulo processado um outro môdulo
- estabelecer posições de tabulação

1.2 - COMUNICAÇÃO HOMEM/MÁQUINA

O EDTEX tem três modos de comunicação:

- Modo seleção do "Menu"

- Modo Comando

- Modo Socorro

#### **MODO SELEÇÃO DO "MENU"**

Nesse modo o EDTEX relaciona as tarefas ou opções que podem ser realizadas ou utilizadas e solicita ao usuário que fa ça a sua escolha. No local da resposta é colocada a resposta pa drão ("default"), permitindo que se dê entrada nela ou se digi te outra resposta.

Exemplo :

<sup>E</sup>**C 1 E X i\* EDITOR DE TEXTOS** 

**fNDf** QUE **C** NUHERO **DA FUNCAO. REQUERIDA** :

**<sup>1</sup>**- ESTABELECER DPCOES DE **PRDCESSAMENTD** 

- <sup>2</sup> CRIAR Jil **ATUALIZAR** UM **MODULO**
- 3 CONTINUAR UM SERVICO ANTERIORMENTE
- **TERMINADO NDRMhF** OU **ANDRMALMENTE**
- <sup>4</sup> **TERMINAR** C) SERVICO

RESPOSTA: 1

#### MODO COMANDO

Nesse modo o EDTEX recebe as ordens do usuário através de comados e realiza todas as tarefas de criação ou atualiza ção do mõdulo. Ê, portanto, o modo de comunicação que será mais usado em condições normais.

A tela do vídeo é subdividida em:

- Tela Rolante
- Linha de Comando ou de Trabalho
- Linha Mapa
- Linha de Tabulação
- Linha de Mensagem

#### Tela Rolante

A tela rolante compreende as vinte linhas superiores da tela do vídeo e funciona como se fosse uma janela que pode e xibir vinte linhas consecutivas quaisquer do mõdulo, isto é, uma tela na qual o mõdulo pode ser rolado para cima (do inicio para o fim) ou para baixo (do fim para o inicio). A linha inferior da tela rolante é dita base da tela rolante.

#### Linha de Comando ou de Trabalho

Situa-se imediatamente abaixo da tela rolante e é a li nha onde os comandos e novas linhas do mÕdulo são escritos (eco da entrada de dados pelo teclado).

#### Linha Mapa

Situa-se imediatamente abaixo da linha de comando ou de trabalho e contém a numeração das colunas da tela (1 a 80) , permitindo a visualização da posição horizontal do cursox e dos caracteres nas linhas do mÕdulo.

#### Linha de Tabulação

Situa-se imediatamente abaixo da linha mapa e exibe os campos de tabulação que compõem a linha de trabalho. Isso per mite que se saiba para onde será deslocado o cursor quando se pressionar a tecla de tabulação horizontal.

#### Linha de Mensagem

*e* a linha inferior da tela e é usada para exibir as mensagens de erro ou informativas e também o último comando exe cutado pelo EDTEX.

A utilização da tela no modo indicado é consequencia das seguintes diretrizes:

- aproximar as linhas de maior probabilidade de serem examinadas, do teclado e da mesa sobre a qual se coloca o video e o teclado.
- prover meio de visualização da posição horizontal dos ca racteres e do cursor.
- prover meio de visualização das posições de tabulação.
- aproximar a linha de comando ou trabalho da linha base da tela rolante.

Exemplo :

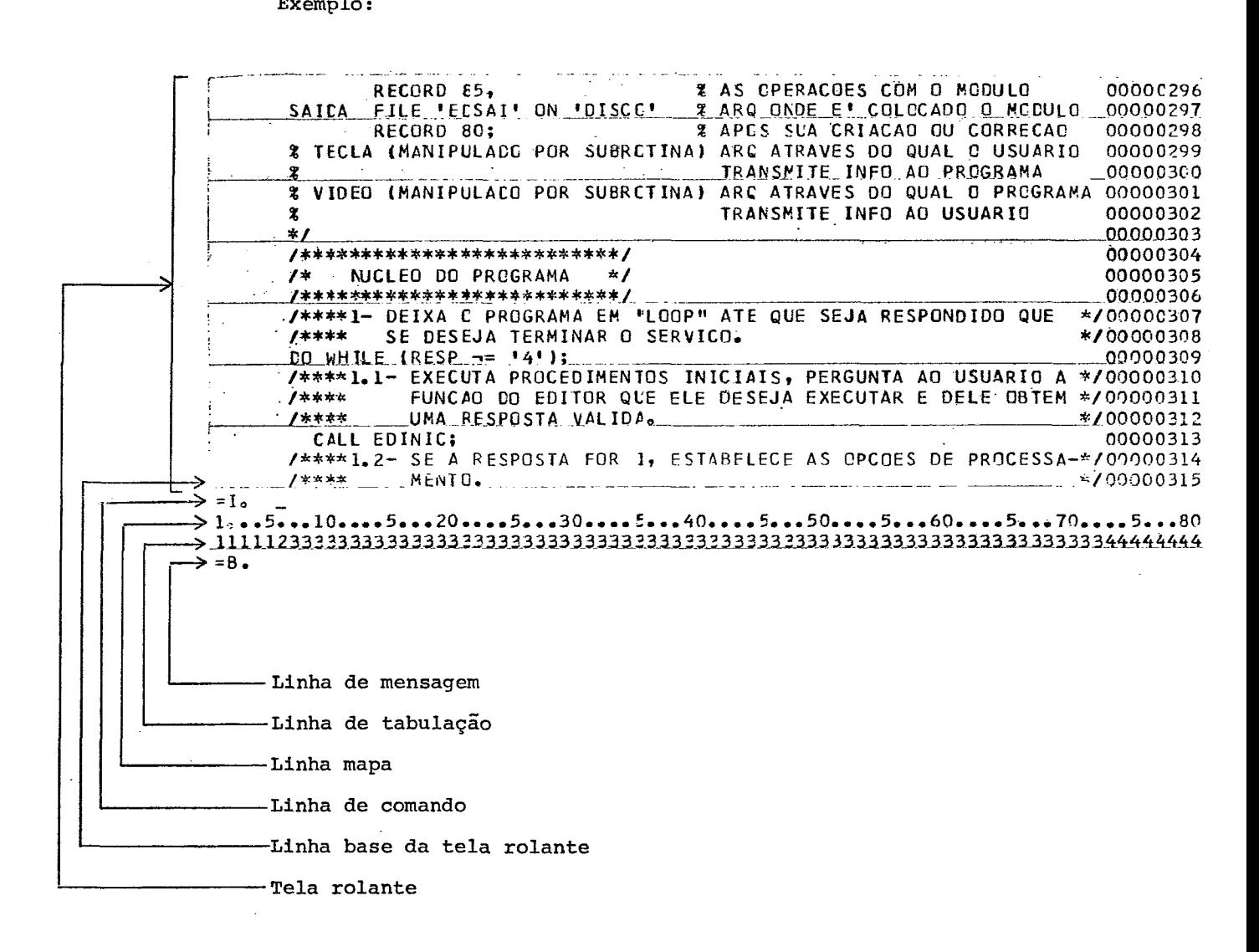

#### MODO SOCORRO

Nesse modo o EDTEX exibe ao usuârio explicações sobre como utilizá-lo. A cada pagina de explicações exibida, *6* pergun tado se se deseja continuar recebendo explicações ou se se dese ja voltar ao ponto onde £oi solicitado o socorro.

O modo socorro & invocado pelo usuário ao digitar como primeiro carater de umaresposta ou de um comando um ponto de in terrogação. Nesses casos o EDTEX salva seu status corrente e e xibe a primeira página de explicações sobre sua utilização. As páginas subsequentes de explicações podem ser exibidas, a crité rio do usuário. Após a exibição da última página, se for solici tado que o EDTEX continue fornecendo socorro, volta a ser exibi da a primeira página de explicações.

#### OUTRAS FORMAS DE COMUNICAÇÃO

0s comandos e respostas tão logo dêem entrada são ana lisados pelo EDTEX. Se estiverem corretos provocam a emissão do som de acerto (menos potente) pela buzina ou alarme da unidade de vídeo. Se estiverem errados provocam a emissão do som de er ro (mais potente).

Durante a execução das tarefas mais duradouras do Edi tor de Textos, o usuário *6* clentificado pela colocação de uma mensagem informativa na linha de mensagem da tela.

1.3 - FUNÇÕES DO EDITOR DE TEXTOS

A divisão do EDTEX em funções tem dois objetivos prin cipais:

- 1 permitir que se execute um "restart" e se atualize o mÕdulo em uma Única chamada de programa.
- <sup>2</sup> permitir que se trate como um mõdulo um "job" completo tipo "compile & go" usando-se alternadamente facilida des do programa para manipular cartões de controle, lin guagens de programação e dados de teste.

O EDTEX foi dividido em quatro funções principais:

- 1 Estabelecimento de opções de processamento
- 2 Criação ou atualização de um módulo
- <sup>3</sup> continuacão de um serviço anteriormente terminado nor mal ou anormalmente
- 4 Término do serviço.

No infcio do processamento e após o término de qual quer função, exceto da de número 4 que devolve o controle ao sistema operacional, é solicitado ao usuário informar a função que deseja executar. A opção do usuário de usar e reusar fun ções em diferentes sequencias permite que se atinja os dois ob jetivos anteriormente citados.

#### DESCRIÇÃO DAS FUNÇÕES

1 - Estabelecimento das opções de Processamento

Permite que se escolha opções, que permanecem válidas até o término do serviço ou então até que se escolha novas op ções.

Existem opqões para: - modificar o delimitador de início de comando

- modificar o delimitador de início de abreviatura
- selecionar uma linguagem juntamente com seu conjunto de abreviaturas padrão
- limpeza das colunas 73 a **80** do mÓdulo no inicio da atua lização do mesmo
- sequenciação das colunas 73 a **80** do módulo no término do serviço.
- 2 Criação ou Atualização de um Módulo

Permite que se crie ou atualize um módulo através das seguintes operações:

- inclusão de novas linhas
- exclusão ou alteração (total ou parcial) de linhas ante riormente incluidas
- rolamento do módulo na tela para baixo ou para cima
- rearrumação das linhas do módulo em outra sequencia
- criação e uso de abreviaturas temporárias
- sequenciação ou limpeza das colunas finais do módulo
- junção ao módulo processado de um outro módulo
- estabelecimento de posições de tabulação.

<sup>3</sup>- continuação de um Serviço Previamente Terminado Normal ou Anormalmente

Permite "restart" automático. Inicialmente o EDTEX ve rifica se o serviço anterior terminou normalmente. Em caso afir mativo é aproveitado diretamente o conteúdo do arquivo de traba lho e evita-se os retardos necessários a sua formatação e trans ferência de dados do arquivo de entrada que contém o mÓdulo a ser atualizado.

Quando o serviço anterior terminou anormalmente, o Edi tor de Textos tenta recuperar o arquivo de trabalho e informa ao usuário o resultado dessa tentativa.

4 - Término do Serviço

Transfere para um arquivo sequencial de salda o mÓdulo contido no arquivo de trabalho. Caso este arquivo contenha um mÓdulo que o EDTEX não conseguiu recuperar, é transferida para o arquivo de saída a porção recuperável do mesmo.

 $\mathbb{Z}$ 

#### **<sup>2</sup>**- UNIDADE DE VÍDEO

O teclado é o meio que o EDTEX usa para criar ou atua lizar o módulo. Entretanto não se pode considerar o teclado co<br>mo um meio de entrada independente do meio de saída tela. O mo um meio de entrada independente do meio de saída tela. O EDTEX trata teclado e tela da unidade de video como um disposi tivo Único através do qual homem e máquina dialogam.

Outro fator importante a se considerar são as acentua das diferenças no "hardware" de unidades de video. Existem as mais simples que transmitem os dados do teclado carater a cara ter, desprovidas de "buffer" para a tela e que fazem o refresca mento do TRC a partir da memória do computador. Existem também as unidades de vídeo que transmitem um bloco inteiro de informa cão, são providos de diversas teclas de controle que atuam dirg tamente sobre a tela, e que "entendem" um número razoável de co mandos enviados pelo computador.

O EDTEX procura fazer que a maior parte de seu proces samento seja independente da unidade de video utilizada.

Considerou-se que haveria uma área de memória Única,do exato tamanho da tela cujo conteúdo seria sempre idêntico ao e xibido na tela no momento atual ou imediatamente sequinte. A transmissão de dados dessa área de memória para a tela, se ne cessária, seria feita por uma Única subrotina que transmite to da sua extensão.

Considerou-se também que a entrada de dados do teclado seria feita por uma única subrotina, que, se necessário, execu taria as seguintes funções:

- colocar o campo de entrada em uma área predeterminada
- informar o tamanho em bytes do campo de entrada
- processar os caracteres de controle
- fazer eco dos dados digitados na tela
- atualizar a variável que contém a posição do cursor na forma linha, coluna

- não permitir que se escreva fora da delimitação do cam PO

Um outro aspecto que devemos considerar são as teclas de controle. Sua presença é de grande importância para que o trabalho de criaçáo e atualização do módulo possa ser realizado eficientemente. É bom frisar, entretanto, que a ausência de al guns controles não se constitui em fator impeditivo para o tra balho de digitação.

Os processamentos associados às teclas de controle po dem estar no "hardware" da unidade de vídeo, na subrotina que faz a entrada de dados do teclado ou parte no "hardware" e par te na subrotina.

No item seguinte são descritas as teclas de controle consideradas relevantes para o Editor de Textos apresentado.

2.1 - TECLAS DE CONTROLE

- 1) SPACE Coloca um carater branco na posição do cursor e <u>a</u> vança este uma posição para frente.
- 2) DUP Substitui o carater da posição do cursor pelo situado na mesma coluna da linha imediatamente superior e a vança o cursor uma posição para frente.
- 3) ADVANCE Avança o cursor uma posição para frente.
- 4) TAB Avança o cursor para a pr6xima posição de tabulação a frente. Se não houver mais posições de tabulação adi ante no campo de entrada, o cursor vai para a últi ma posição do campo.
- 5) BACKSPACE Movimenta o cursor uma posição para trás.
- 6) CARRIAGE RETURN Movimenta o cursor para a primeira posi ção do campo de entrada.
- 7) CANCEL Movimenta o cursor para a primeira posição do cam po de entrada e apaga todos os caracteres do mes mo.
- 8) INSERT Desloca as posições do campo de entrada a direita do cursor, inclusive esta, uma posição para a di reita, desprezando o último carater do campo de en trada e incluindo um branco na posição do cursor. O cursor não muda de posição.
- 9) DELETE Suprime o carater da posição do cursor, desloca a porção do campo de entrada à direita do cursor uma posição para a esquerda e insere um branco na últi ma posição do campo de entrada. O cursor não muda de posição.
- 10) ENTER Transmite o campo de entrada para que seja processa do.

2.2 - CARACTERES COM FUNÇÃO ESPECIAL

Os caracteres com função especial são caracteres que modificam o significado do carater ou caracteres que o seguem, fazendo com que o EDTEX lhes dê um tratamento diferenciado,

Delimitador de início de Comando (=)

Quando identificado na primeira coluna da linha de co mando ou trabalho, faz com que a mesma seja tratada como um co mando. Quando o primeiro carater da linha é um outro carater qualquer a linha é considerada uma linha de dados.

Se houver necessidade de se criar linhas de dados com o sinal de iqual na primeira coluna, previamente, ao se estabe lecer as opções de processamento, deve-se substituir esse deli mitador por um carater qualquer que não apareça na primeira co luna da linha de dados.

Delimitador de Fim de Comando (.)

**E** o sinal pesquisado pelo "scanner" para detectar o fim do comando.

Delimitador de inicio de Abreviatura (!)

 $E$  o carater pesquisado nas linhas de dados que dão en trada para verificar-se se foram utilizadas formas abreviadas. Se for encontrado e houver uma forma extensa associada à abrevi atura, esta é substituida por aquela.

Se nas linhas de dados houver o ponto de exclamação co mo carater do texto, o delimitador deve ser previamente trocado para outro carater que não apareça nas linhas de dados.

#### <sup>3</sup>- MANIPULAÇÃO DE ABREVIATURAS

Ao executar-se a função de criação ou atualização de um mõdulo, cadeias de caracteres frequentemente usadas nas li nhas de dados, podem ser escritas em uma forma abreviada, para serem expandidas pelo EDTEX. Para tal fim existem conjuntos de abreviaturas padrão que podem ser usados automaticamente. Tais conjuntos foram definidos em função das palavras chave de maior ocorrência nas linguagens de programação ou controle de "jobs" (ALGOL, COBOL, FORTRAN, PL/I, PLTI, IBM-OS, IBM-DOS, B-WE'L), AO indicarmos para o EDTEX a linguagem do mÓdulo, automaticamente selecionamos e colocamos disponível para uso seu conjunto de a breviaturas padrão. Por sua vez, esse conjunto pode ser expandi do com at& 10 novas abreviaturas temporârias, mutáveis ao longo do tempo.

As abreviaturas são códigos de 2 caracteres, o primei ro I (ponto de exclamação) e o segundo um carater alfabêtico, nas abreviaturas padrão, e numérico nas abreviaturas temporári as. O carater alfabêtico da abreviatura padrão coincide sempre com a letra inicial da forma extensa, que por sua vez pode ter no máximo 20 caracteres.

Embora o EDTEX suporte até 18 conjuntos de 26 abrevia turas padrão sua versão primeira dispõe dos seguintes:

ALGOL

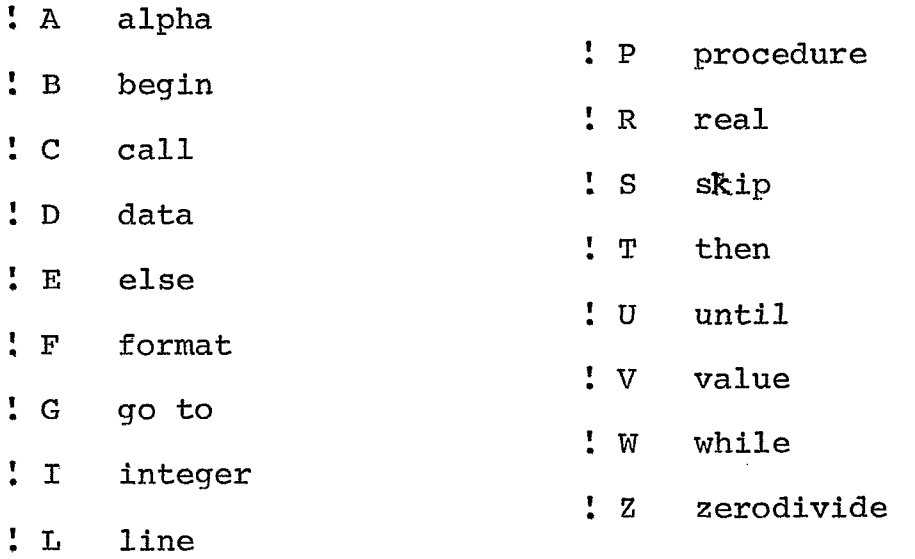

COBOL

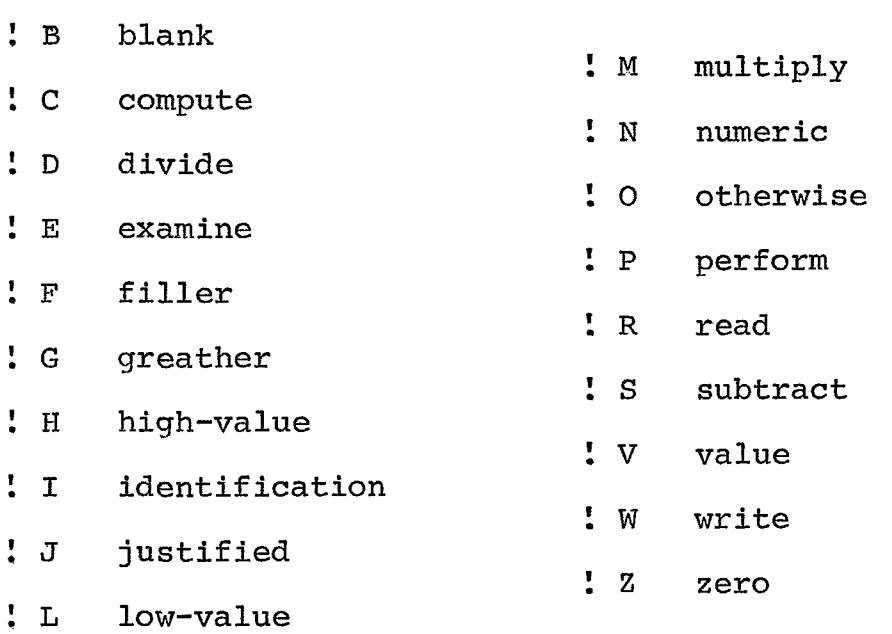

#### FORTRAN

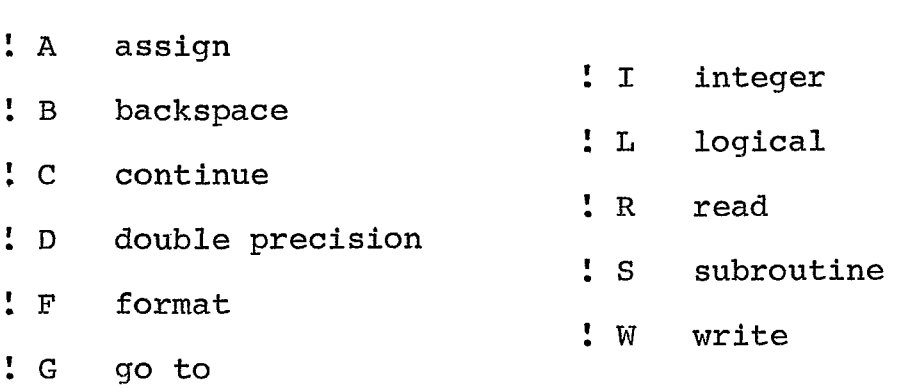

 $\mathcal{L}^{\text{max}}_{\text{max}}$ 

### PL/I

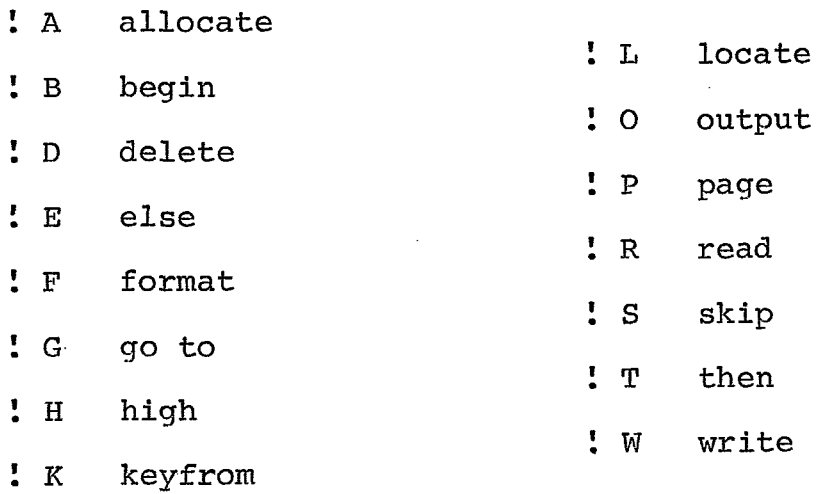

**PLTI** 

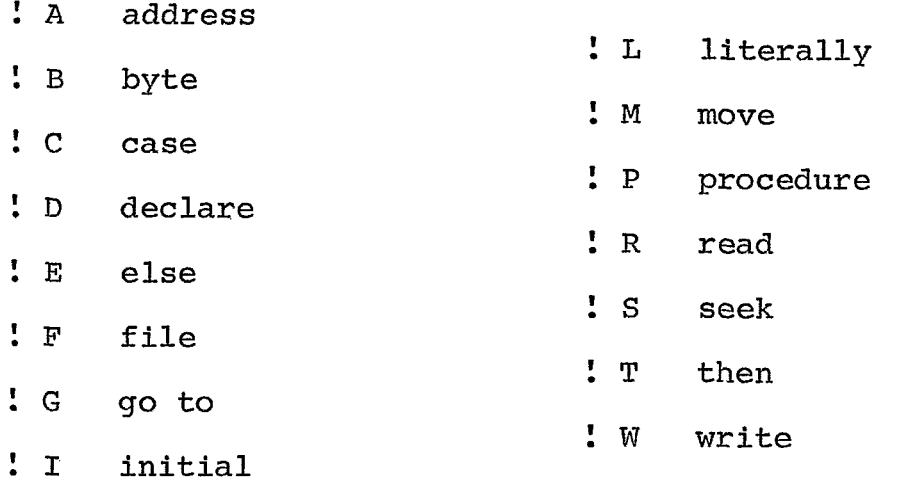

#### **IBM-OS**

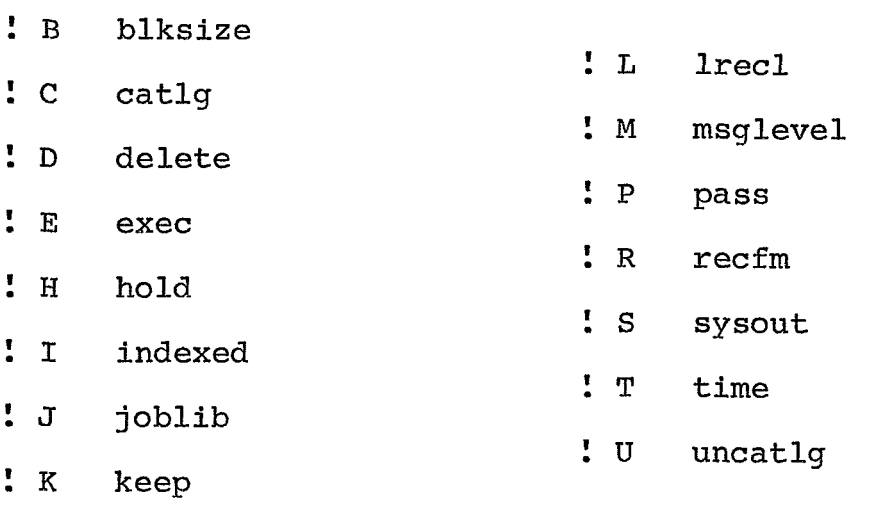

 $\sim 10^{-11}$ 

 $\sim 10$ 

 $\label{eq:2.1} \frac{1}{\sqrt{2\pi}}\int_{0}^{\infty}\frac{dx}{\sqrt{2\pi}}\,dx$ 

#### **IBM-DOS**

 $\mathcal{L}^{\mathcal{L}}$ 

 $\sim$   $\sim$ 

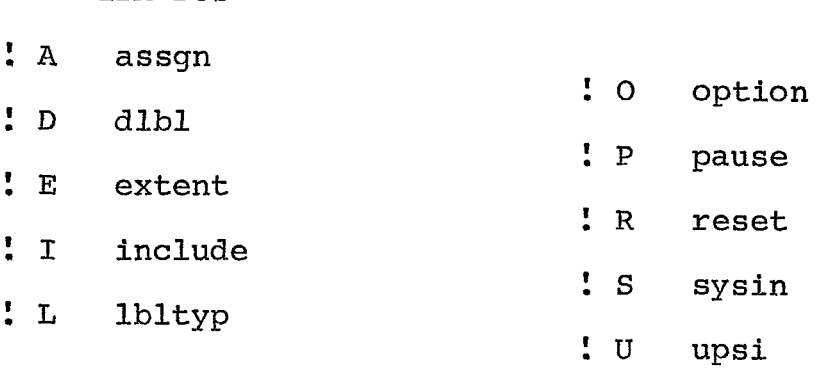

B-WFL

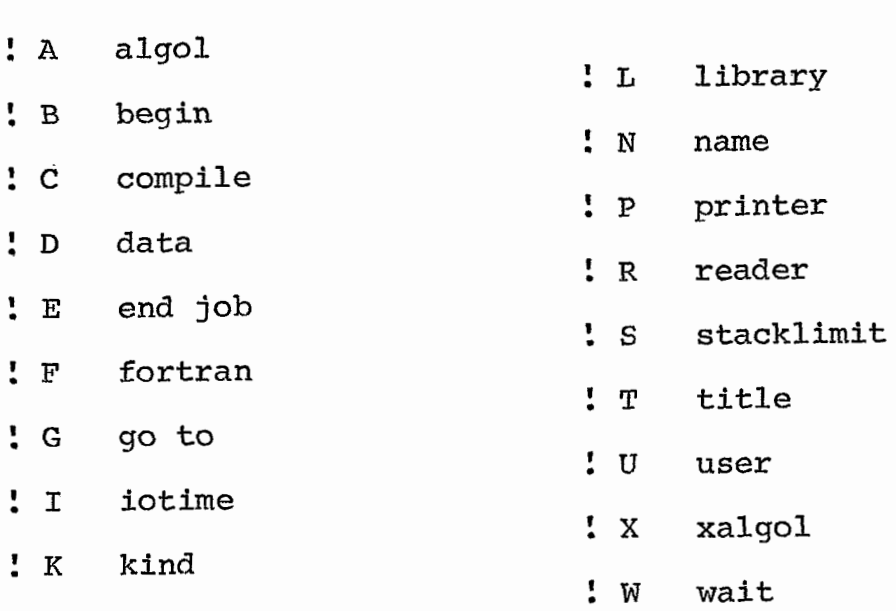

#### 4 - COMANDOS

Comandos são cadeias de até 80 caracteres iniciados por um delimitador de início de comando na coluna 1 e opcional mente terminados por um delimitador de fim de comando. Brancos são ignorados, exceto quando pertençam a literais contidas no comando, Cada comando é identificado pelo primeiro carater não branco que sucede o delimitador de início, este obrigatoriamen te na coluna 1. O delimitador de início é o sinal de igual  $(=)$ e o delimitador de fim é o ponto (.).

Caso o sinal de = apareça na coluna  $1$  de uma linha do texto editado, o delimitador de início de comando pode ser trocado temporariamente. Quando o comando não contiver o deli mitador de fim, será colocado um ponto implícito na posição 81 do mesmo.

Se a análise do comando indicar erro, seus caracte **a**  res são preservados, o cursor *6* colocado na 1. posição de sua linha e a mensagem de erro apropriada *e* colocada na linha de mensagem.

O último comando executado é preservado internamen te pelo editor para permitir sua reexecução, enquanto o fluxo de trabalho do programa permanecer compativel com o comando preservado. Tal fato é indicado pela transferência do comando, da linha de comando para a linha de mensagem, possibilitando, sempre, uma visualização do que ocorre.

4.1 - RELAÇÃO ALFABÉTICA DOS COMANDOS

- = A Altera a linha da base da tela rolante
- = B Rola o módulo para Baixo (no sentido do seu fim para seu início) uma ou mais linhas
- = C Rola o módulo para Cima (no sentido do seu inicio para seu fim) uma ou mais linhas
- = D Desloca a linha da base da tela rolante para o final do bloco de linhas deslocadas
- = E Exclui a linha da base da tela rolante
- = F Finaliza a criação ou atualização do módulo
- = G Gera uma nova abreviatura
- = I Inclui uma linha na base da tela rolante
- = J Junta ao módulo em processamento, imediatamente após a linha da base da tela rolante, o módulo contido no arqui vo MODAUX total ou parcialmente
- = L Limpa (colocando brancos) as colunas 73 a 80 do módulo
- = **M** Modifica o módulo pela troca das cadeias de caracteres indicada
- = **N** ~ão executa a troca especificada no comando = <sup>M</sup>
- = R Reinclui, após a linha da base da tela rolante, o bloco de linhas deslocadas, preservando-o para inclusão em ou tro ponto do mÓdulo, ou não
- = **S** Sequencia o m6dulo em suas colunas **73** a 80
- = T Estabelece posições de Tabulação
- = ? Fornece socorro operacional

4.2 - FINALIDADE DOS COMANDOS

- **=A,** =I, **=E** permitem a alteração, inclusão ou exclusão de linhas do mõdulo
- $= B_{I} = C$ permitem o rolamento do mÕdulo para Baixo(do fim para o início) ou para Cima(do inicio pa ra o fim)
- $= D, = R$ permitem a rearrumação das linhas do m6dulo em outra sequencia
- $= G$ permite que seja estabelecida uma nova abre viatura temporãria
- $= J$ permite que seja anexado ao mõdulo um outro total ou parcialmente
- permitem que as colunas 73 a 80 do módulo se  $= L, = S$ jam limpas ou sequenciadas
- $= M_{\ell} = N$ permitem a pesquisa, com opcional modifica ção, de cadeias de caracteres em todo ou par  te do módulo
- $=$  T estabelece posições de tabulação

 $=$  ? fornece socorro operacional 4.3 - DESCRIÇÃO SINTÁTICA

SIMBOLOGIA :

 $\mathcal{L}^{\text{max}}_{\text{max}}$  and  $\mathcal{L}^{\text{max}}_{\text{max}}$ 

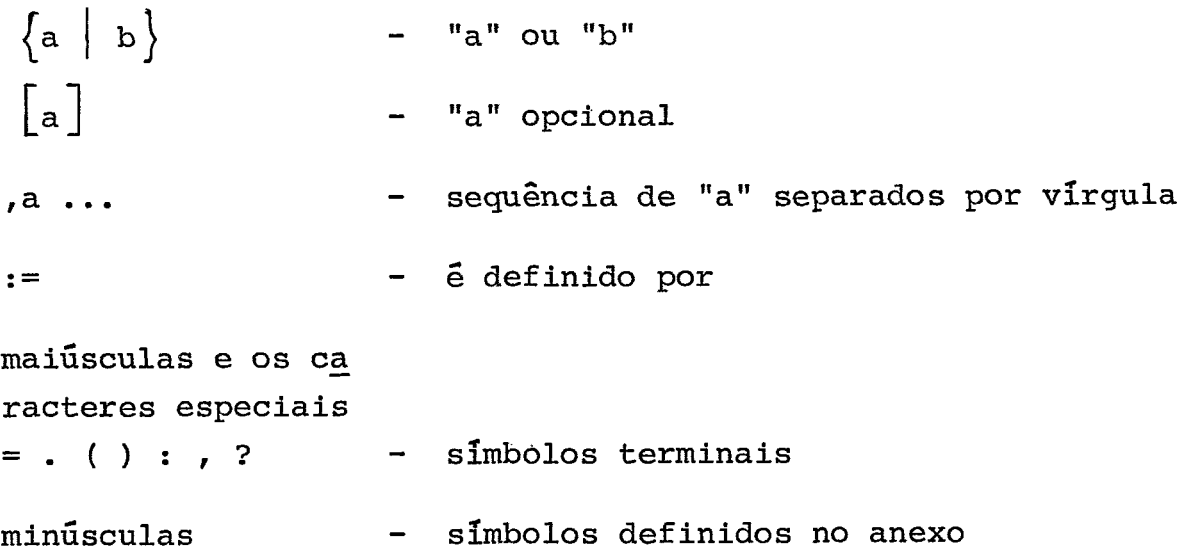

COMANDOS :

1) Comando Altera :=  $\begin{bmatrix} 1 & 1 \end{bmatrix}$  =  $\begin{bmatrix} 1 & 1 \end{bmatrix}$  =  $\begin{bmatrix} 1 & 1 \end{bmatrix}$  texto novo [(coluna inicial : coluna final)]]  $\lfloor \cdot \rfloor$ 2) Comando Rola para Baixo :=  $=$  B  $\left[\begin{matrix} \text{no de linhas} & \text{1} \end{matrix}\right] \left[\begin{matrix} . \end{matrix}\right]$ **3)** Comando Rola para Cima :=  $= C \left[ \left\{ \text{no de linhas} \mid F \right\} \right] \left[ . \right]$ 4) Comando Desloca :=  $\qquad \qquad = D \qquad .$  $= E \begin{bmatrix} . \end{bmatrix}$ 5) Comando Exclui := 6) Comando Finaliza :=  $F \begin{bmatrix} . \ . \ . \end{bmatrix}$ 7) Comando Gera Nova Abreviatura := = G n? da abreviatura forma  $ext{ensa}$  |. 8) Comando Inclui :=  $I = I \cap$ 9) Comando Junta :=  $J \left[$ (linha inicial : linha final)  $\lceil . \rceil$ 10) Comando Limpa :=  $\begin{bmatrix} -1 & 0 \\ 0 & -1 \end{bmatrix}$ 11) Comando Modifica :=  $\begin{bmatrix} = M & A \end{bmatrix}$  texto antigo texto novo  $\begin{bmatrix} 1 \\ A \end{bmatrix}$   $\begin{bmatrix} 1 \\ (column{1}{c} - column{2}{c} - cchar{2}{c} & column{2}{c} - cchar{2}{c} \end{bmatrix}$  $\begin{bmatrix} 0 & 0 & 0 \\ 0 & 0 & 0 \\ 0 & 0 & 0 \\ 0 & 0 & 0 \\ 0 & 0 & 0 \\ 0 & 0 & 0 \\ 0 & 0 & 0 \\ 0 & 0 & 0 \\ 0 & 0 & 0 \\ 0 & 0 & 0 \\ 0 & 0 & 0 \\ 0 & 0 & 0 & 0 \\ 0 & 0 & 0 & 0 \\ 0 & 0 & 0 & 0 \\ 0 & 0 & 0 & 0 \\ 0 & 0 & 0 & 0 & 0 \\ 0 & 0 & 0 & 0 & 0 \\ 0 & 0 & 0 & 0 & 0 \\ 0 & 0 & 0 & 0 & 0 \\ 0 & 0 &$ 12) Comando Não Executa :=  $= N \cdot |.|$ 13) Comando Reinclui :=  $\qquad = R \begin{bmatrix} P \end{bmatrix} \begin{bmatrix} . \\ . \end{bmatrix}$  $= S \begin{bmatrix} . \end{bmatrix}$ 14) Comando Sequencia := 15) Comando Tabula :=  $\begin{bmatrix} -15 \end{bmatrix}$  = T coluna inicial  $\begin{bmatrix} 1 \end{bmatrix}$ , coluna inic<u>i</u> al ...| |.| 16) Comando Socorro :=  $= ? \cdot | \cdot |$ 

```
ANEXO :
```
 $\mathcal{L}(\mathcal{A})$  .

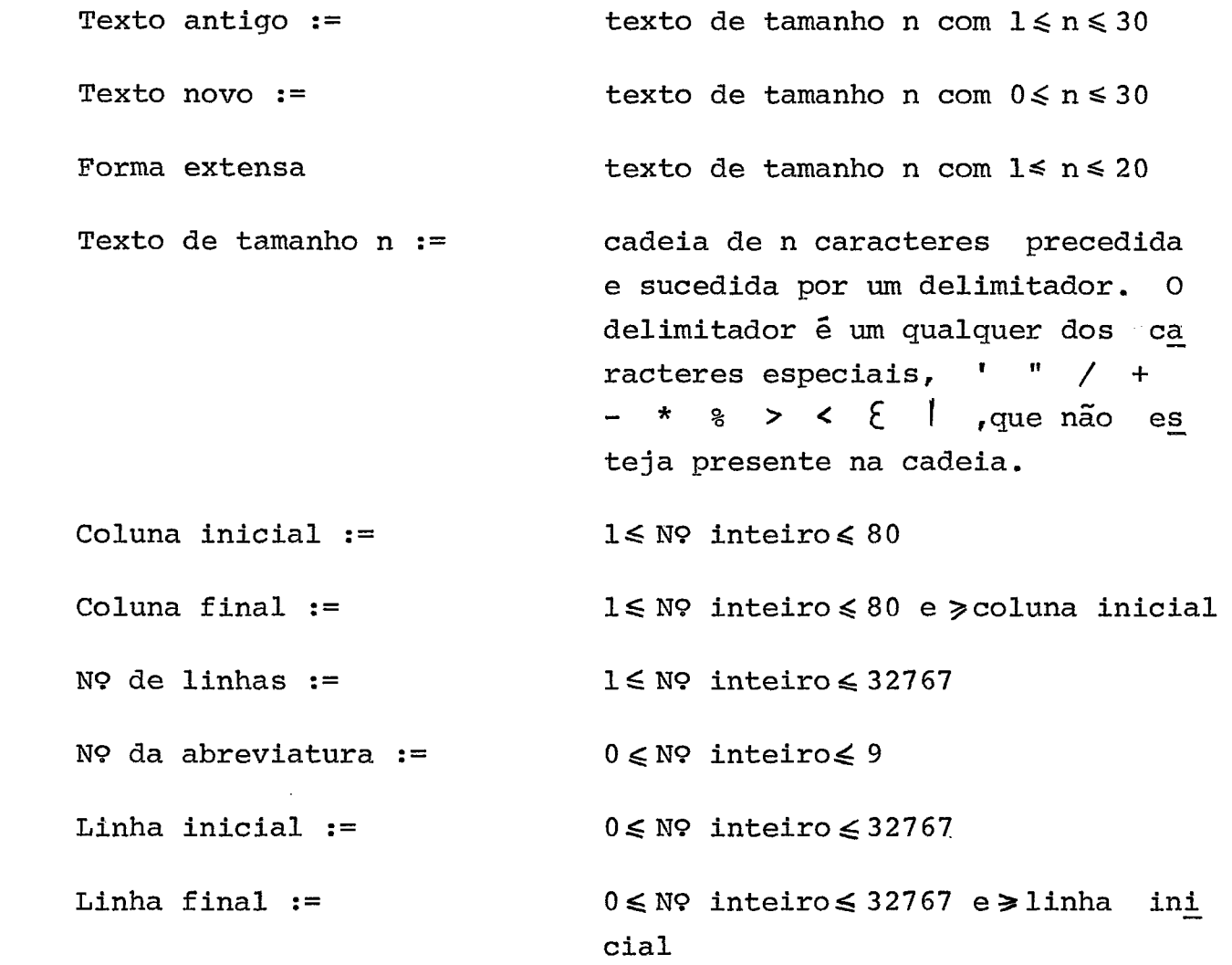

4.4 - DESCRIÇÃO SEMÂNTICA

= A  $[$ texto antigo texto novo  $[$ (coluna inicial:coluna final) $]$   $[.]$ Altera a linha da base da tela, manual ou automaticamente.

O modo manual é identificado pela ausência de parâme tros no comando e permite que o usuãrio reescreva na linha de comando a linha que substituirá a linha da base da tela quando for pressionado ENTER.

O modo automãtico *6* identificado pela presença obri gatória dos textos antigo e novo e opcionalmente pela presença das colunas inicial e final. Nesse modo, na linha da base da te la rolante, o texto antigo é pesquisado e, se encontrado, subs tituido pelo texto novo. Se forem especificadas colunas inicial e final, a pesquisa e troca não ultrapassam os limites especifi cados, enquanto que, quando não especificados, a pesquisa e tro ca abrangem a linha inteira.

Após a execução do comando a linha alterada permane ce na base da tela.

## $= B \quad \left[ \text{ne the limits } | \text{I} \right] \quad \left[ . \right]$

Rola o módulo para baixo, isto é, no sentido de seu fim para seu início. O rolamento pode ser de uma ou mais linhas, ou en tão diretamente para o início do mÓdulo, quando especificado o parâmetro I.

Se o número de linhas não for especificado é executa do um rolamento de uma linha.

Se o número de linhas especificado ultrapassar o iní cio do mÓdulo, o rolamento cessa com a primeira linha do mesmo na base da tela, tal como ocorre quando especificado o parâme tro I.

 $= C \left[ \left\{ n \odot \text{ de linhas } \mid \mathbb{F} \right\} \right] \left[ . \right]$ 

Rola o mÕdulo para cima, isto é, no sentido do seu inicio para o seu fim. O rolamento pode ser de uma ou mais linhas, ou en en -<br>tão diretamente para o final do módulo. quando especificado - o tão diretamente para o final do mÔdulo, quando especificado o parãmetro F.

Se o número de linhas não for especificado, **6** executa do um rolamento de uma linha. Se o número de linhas especifica do ultrapassar o final do mõdulo, o rolamento cessa com a Ülti ma linha do mesmo na base da tela, tal como ocorre quando espe cificado o parâmetro F.

 $= D \begin{bmatrix} . \end{bmatrix}$ 

Desloca a linha da base da tela para o final do Bloco de Linhas Deslocadas.

O Bloco de Linhas Deslocadas *6* formado por um conjunto de uma ou mais linhas, sucessivamente deslocadas, e que pode ser incluido em qualquer ponto do módulo.

O Bloco de Linhas Deslocadas foi definido para ser uti lizado na rearrumação de um mÔdulo. A linha seguinte **8** 1 inha deslocada ocupa seu lugar na tela rolante, após a execução do comando, Se for deslocada a Ültima linha do mÔdulo a tela rolan te gira uma posição para baixo.

 $= E \begin{bmatrix} . \end{bmatrix}$ 

Exclui do mÓdulo a linha da base da tela rolante.

A linha seguinte **5** linha excluída ocupa seu lugar na tela rolante, após a execução do comando. Se for escluida a ul tima linha do môdulo a tela rolante gira uma posição para bai xo.

26

 $= F \quad .$ 

Finaliza a criação ou atualização do mõdulo, então novamente o EBTEX apresenta sua Tela Inicial para que o usuario indique ou tra função ou termine o serviço,

 $= G$  no da abreviatura forma extensa  $\begin{bmatrix} . \end{bmatrix}$ 

Gera uma abreviatura nova ou substitui outra de mesmo número já existente.

Após sua geração, o aparecimento desse número, precedi do do delimitador de início de abreviatura (!) faz com que haja substituição pela forma extensa em dois casos:

- na inclusão de uma linha
- na alteração de uma linha do modo manual.

## $= I \quad \boxed{.}$

Inclui uma nova linha imediatamente após a linha da base da te la rolante, A tela rolante gira uma linha para cima, ficando a linha incluida na base da tela.

### $= J \left[$  (linha inicial : linha final)  $\left[ . \right]$

Junta ao mÕdulo em processamento, imediatamehte após a linha da base da tela, as linhas contidas no arquivo MODAUX, da primeira **5** Ültima ou no intervalo especificado.

Após a execução do comando, a tela rolante permanece exibindo as mesmas linhas que eram exibidas antes da junção dos mÔdulos, Se tiver sido especificado que as colunas 73 a 80 do mÔdulo devem ser branqueadas, estas colunas também o serão nas

linhas de MODAUX juntadas ao módulo.

 $= L \begin{bmatrix} . \end{bmatrix}$ 

Limpa (coloca brancos) as colunas 73 a 80 do mÕdulo, iniciando pela primeira linha e terminando na Última.

<sup>=</sup>**M** texto antigo texto novo [A] [(coluna inicial : coluna fi nal)]  $\begin{bmatrix} 1 & 0 & 0 & 0 \\ 0 & 1 & 0 & 0 \\ 0 & 0 & 0 & 0 \\ 0 & 0 & 0 & 0 \\ 0 & 0 & 0 & 0 \\ 0 & 0 & 0 & 0 \\ 0 & 0 & 0 & 0 \\ 0 & 0 & 0 & 0 \\ 0 & 0 & 0 & 0 \\ 0 & 0 & 0 & 0 \\ 0 & 0 & 0 & 0 \\ 0 & 0 & 0 & 0 \\ 0 & 0 & 0 & 0 \\ 0 & 0 & 0 & 0 \\ 0 & 0 & 0 & 0 \\ 0 & 0 & 0 & 0 & 0 \\ 0 & 0 & 0 & 0 &$ 

Modifica o texto antigo, substituindo-o pelo texto novo, em mo do automático ou manual:

Se forem especificadas as colunas inicial e final, a pesquisa e troca não ultrapassam os limites especificados, en quanto que, quando não especificados, a pesquisa e troca abran gem a linha inteira. A pesquisa do texto antigo se faz girando continuamente para cima o mõdulo, a partir do seu início ou da linha inicial indicada.

O modo automático *6* identificado pelo parâmetro A e o modo manual pela ausência do mesmo, No modo automático a rota ção para quando é detectado o fim do módulo ou a linha final.No modo manual, além da parada final, ocorre parada quando é encon trado o texto antigo. Nesse caso dispõem-se de três alternati vas :

- realizar a modificação (ENTER)
- não realizar a modificação (= N. ENTER)
- não realizar a modificação e terminar a execução do co mando = M (digitando-se outro comando).

No modo automático ou manual, quando ocorre uma parada pelo encontro do fim do mÔdulo ou da linha final, existem duas alternativas:

- terminar a execução do comando = M (digitando-se outro comando válido)
- $-$  executar o comando  $=$  M novamente, a partir do inicio do módulo ou da linha inicial (ENTER)

## $= N \begin{bmatrix} . \end{bmatrix}$

Não executa a substituição do texto antigo pelo texto novo, quan do o primeiro *6* encontrado durante a execução do comando = M,

# $= R \left[ P \right] \left[ . \right]$

Reinclui, imediatamente após a linha da base da tela rolante, o Bloco de Linhas Deslocadas (BLD), preservando-o para inclusão em outro ponto do módulo, ou não.

O parámetro P indica que o Bloco de Linhas Deslocadas deve ser preservado e sua ausência implica na destruição do BLD. Após a execução do comando, a tela rolante permanece exi bindo as mesmas linhas que eram exibidas antes da reinclusão das linhas deslocadas.

 $= S \begin{bmatrix} . \end{bmatrix}$ 

Sequencia o mÓdulo nas colunas 73 a 80 iniciando em 1 com incre mento unitario.

O algarismo de mais baixa ordem da sequencia fica na coluna 80 e zeros não significativos não são suprimidos,
$= T$  coluna inicial  $\begin{bmatrix} 0 & 1 \\ 0 & 1 \end{bmatrix}$  coluna inicial  $\ldots \begin{bmatrix} 0 & 1 \\ 0 & 1 \end{bmatrix}$ 

Estabelece até 9 posições de tabulação para serem usadas associ adamente com a tecla de controle TAB (horizontal tabulate).

A linha de tabulação **5** preenchida com os algarismos de 1 a 9 para indicar a divisão em campos da linha de comando. Exemplo :

O comando = T 6, 7, 70, 73 **faz** com que a Linha de comando fique dividida em 5 campos:

 $1^a$  - colunas 1 a 5  $2^a$  - coluna 6  $3^a$  - colunas 7 a 69  $4<sup>a</sup>$  - colunas 70 a 72 **5?** - colunas **73** a 80 Nas linhas mapa e de tabulação ficará escrito: 1...5...10  $\begin{matrix} 2 & 0 & 0 \\ 0 & 0 & 0 \\ 0 & 0 & 0 \end{matrix}$ 1111123333 33344455555555

## $= ? \quad \lceil . \rceil$

Salva o conteúdo da tela e exibe a primeira página de explica ção ao usuário. Ao final da pagina e perguntando se o usuârio deseja continuar recebendo explicações ou quer retornar ao pon to onde foi solicitado socorro.

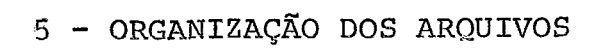

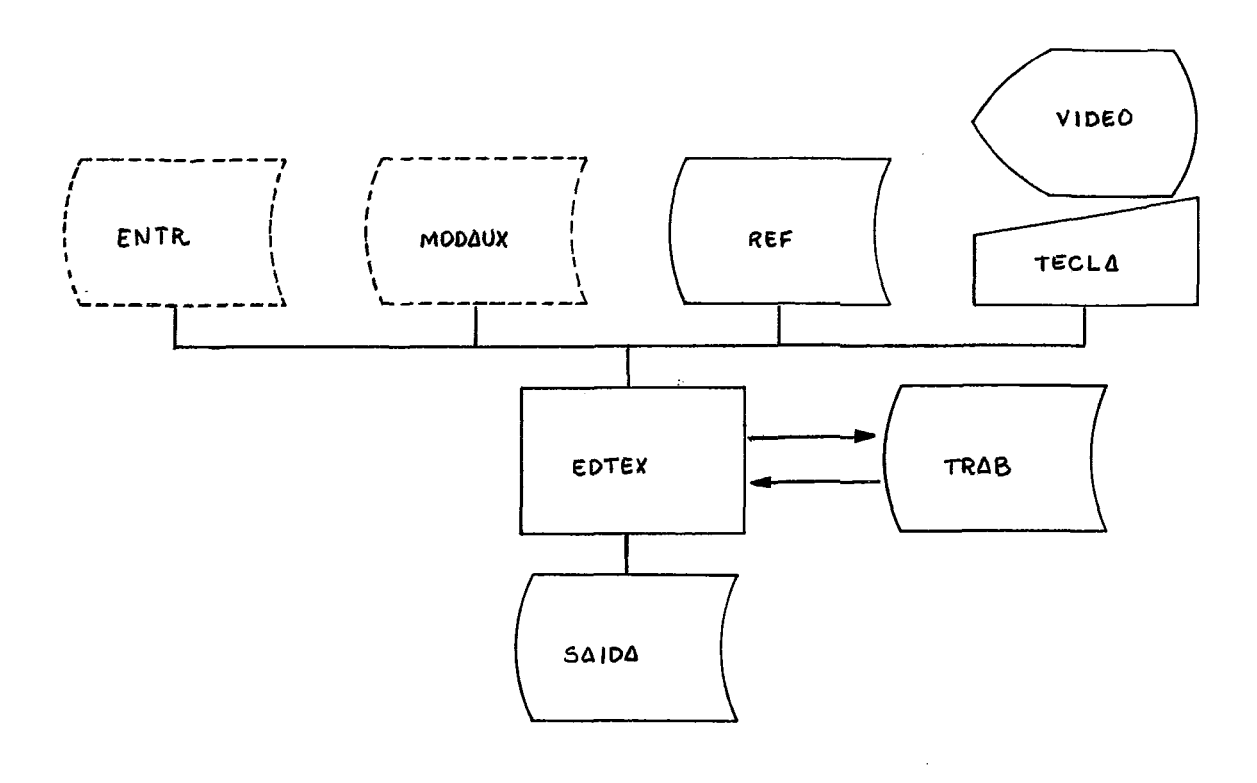

 $\mathcal{A}^{\mathcal{A}}$ 

5.1 - DESCRIÇÃO DOS ARQUIVOS

#### ENTR - ARQUIVO DE ENTRADA

Arquivo sequencial, imagem de cartão, e que contêm o módulo que vai ser atualizado.

I2 opcional pois não é utilizado quando vai se criar um módulo (não existe mÓdulo para ser atualizado) ou quando vai-se continuar um serviço previamente termi nado (é utilizado o módulo contido no arquivo TRAB).

#### MODAUX - ARQUIVO MODULO AUXILIAR

Arquivo sequencial, imagem de cartão e que contém um módulo que pode ser anexado ao mÓdulo que esta sendo criado ou atualizado.

É opcional, pois pode-se criar ou atualizar um módulo sem anexar a ele um outro.

#### REF - ARQUIVO DE REFERENCIAS

Arquivo de acesso direto e que contém 4 diferentes ti pos de registros:

- 1 Registros de abreviaturas, contendo as abreviatu ras padrão e as formas extensas de todas as lin guagens manipuladas pelo EDTEX.
- 2 Registros contendo todas as mensagens emitidas pe-10 EDTEX.
- <sup>3</sup> Registros contendo imagens das telas que são exi bidas quando é solicitado socorro operacional.
- <sup>4</sup> Um registro de controle que contém informações ne cessarias **3** manipulação dos demais registros.

Nota : É um arquivo que é distribuido pronto, juntamen

te com o programa.

TECLA - ARQUIVO TECLA

Arquivo em teclado, através do qual o usuário informa ao programa o que ele deseja que seja executado.

VIDEO - ARQUIVO VIDEO

Arquivo que o programa usa para informar ao usuário, as ações que são executadas.

TRAB - ARQUIVO DE TRABALHO

Arquivo de acesso direto onde são executadas todas as operações do EDTEX.

Esse arquivo é formatado no início do processamento, exceto quando se vai continuar um serviço anteriormen te terminado (nesse caso, o arquivo foi formatado an teriormente) .

O arquivo contém 7 diferentes tipos de registros:

**<sup>1</sup>**- Registros de Controle (2) - contém apontadores,in dicadores e delimitadores necessários à manipula ção do arquivo.

Registro de Controle nº 1

- contém as informações que podem ser atualizadas durante a criacão ou correção de um môdulo ( **5**  pomtadores das listas simplesmente encadeadas).

Registro de Controle nº 2

- contém as informações que podem ser atualizadas apenas no inicio ou fim das funções principais do editor (equivalem aos m6dulos secundários, ao eaitor (equivalem aos modulos - secundarios,<br>citados no capítulo 5 - Organização do - Progr<u>a</u> ma) .

- <sup>2</sup> Registros de Abreviatura (9) contêm as abrevia turas padrão da linguagem selecionada e até 10 a breviaturas temporárias definidas pelo usuário,
- <sup>3</sup> Registros de Linhas da Tela (24) contêm espaço para se salvar o conteudo da tela quando é solici tado socorro operacional, permitindo a sua regene raqão quando findo o socorro.
- 4 Registros de Linhas do Módulo formam uma lista duplamente encadeada provida de apontadores para seu inicio e fim. Essa lista pode ser percorrida para frente ou para trás. Qualquer elemento da lista pode ser alterado ou excluído. Após qualquer das linhas, podem ser in cluidas novas linhas.
- <sup>5</sup> Registros de Blocos de Linhas Deslocadas (BLD) formam uma lista simplesmente encadeada provida de apontadores para seu inicio e final. É uma lis ta estruturada como uma fila:
	- as linhas são deslocadas do mÓdulo para seu fi na1
	- o BLD é reincluído no módulo a partir de seu i nicio até o seu fim.
- <sup>6</sup> Registros da Pilha de Registros Devolvidos (PRD) formam uma lista simplesmente encadeada provida de um apontador para seu inicio. fi uma lista es truturada como uma pilha:
	- um registro devolvido ao espaço disponível *6* in cluido no inicio da PRD
	- quando solicitado um registro ao espaço disponi vel é fornecido o registro inicial da PRD.
- <sup>7</sup> Registros não Utilizados são os registros fi nais do arquivo, que se situam após o último re gistro utilizado pelo mÓdulo ou pelo BLD.

**SAIDA** - **ARQUIVO DE SAIDA** 

**Arquivo sequencial, imagem de cartão, para onde,ao fi na1 de processamento** *6* **copiado o mõdulo contido no ar quivo TRAB.** 

 $\mathbb{Z}_{\geq 0}$ 

#### 5.2 - DESCRIÇÃO DOS REGISTROS

# ARQUIVO DE REFERÊNCIAS<br>Registro de Controle

**e** o Único registro do arquivo que é acessado através de uma chave fixa (n? 1) e provê as informações necessárias ao acesso e manipulação dos demais registros do arquivo, que se colocam nas posições sequenciais seguintes.

Tipo de registro

posição: 1 valor: '1' em codificação de carater descrição: identifica o registro de controle

Número do registro de controle

```
posição: 2 a 3. 
valor: '01' em codificação de carater 
descrição: identifica o primeiro e único, no momento, regis
           tro de controle.
```
Apontador do primeiro registro de mensagem

posição: 4 a 5 valor: a chave de acesso ao registro em codificação binâ ria descrição: contém a chave de acesso (número de ordem do registro) do primeiro registro de mensagem do arquivo.

Carater delimitador

posição: 6 valor: o carater delimitador em codificação carater descrição : identifica o carater delimitador de fim de for ma extensa usado nos registros de abreviatu ras. Esse delimitador ê Único para todas as linguagens e portanto não pode estar presente em qualquer forma extensa de qualquer lingua gem .

Apontadores do primeiro registro de abreviatura das lingua gens

- posição : 7 a **42,** sendo que cada apontador ocupa 2 posi ções consecutivas.
- valor : a chave de acesso ao registro em codificação biná ria.
- descrição : contêm até 18 chaves de acesso (número de or dem do registro) do primeiro registro de abre viatura de 18 linguagens.

Os elementos do vetor que não apontam para ou tro registro contém o valor zero. Na i esima po sição do vetor encontra-se o apontador da lin guagem i.

Apontadores da primeira linha das páginas de socorro opera cional

- posição : **43** a **80,** sendo que cada apontador ocupa 2 posi ções consecutivas
- valor : a chave de acesso ao registro em codificação biná ria
- descrição : contém até 19 chaves de acesso (numero de por dem do registro) da primeira linha de cada uma das 19 páginas de socorro operacional. Os elementos do vetor que não apontam para ou tro registro contêm o valor zero. Na i esima po sicão do vetor encontra-se o apontador da pãgi na de número i.

```
38<br>Registros de Abreviaturas
```
contém todas as abreviaturas e formas extensas pa drão de todas as linguagens.

Tipo de registro

```
posição : 1
valor : '2' em codificação de carater
descrição : identifica os registros de abreviaturas
```
código da linguagem

```
posição : 3 a 4 
valor : o número da linguagem 01 a 18 em codificação de
        carater
```
descrição : contém o número da linguagem, número esse que se mantém constante em todos os registros des sa linguagem. Coincide com a posição de seu a pontador no vetor de apontadores de primeiro registro de mensagem do Registro de Controle.

Abreviaturas e formas extensas

posição : 6 a 80

valor : abreviaturas e formas extensas em codificação de carater

descricão : define um conjunto de abreviaturas padrão, pg dendo estas serem definidas em qualquer sequên cia dentro de cada linguagem. Cada abreviatura é definida pela forma abrevi ada (uma letra) imediatamente seguida do sinal de igual e da forma exteñsa. Esta por sua vez é terminada pelo delimitador de fim de forma extensa. são permitidos brancos (espaqos) entre a defi nição das abreviaturas, porêm não é permitido

que uma abreviatura comece a ser definida em um registro e termine no seguinte nem que um u nico registro contenha abreviaturas de duas Linguagens.

#### Registros de Mensagens

contém todas as mensagens emitidas pelo EDTEX, sejam elas mensagens de erro ou informativas e advertenciais.

Tipo de registro

posiqão : <sup>1</sup> valor : *'3"* em codificaqão de carater descrição : identifica os registros de mensagem

Numero da mensagem

```
posição : 3 a 4
valor : o número da mensagem em codificação de carater 
descrição : contêm o número de ordem da mensagem
```
código da mensagem

```
posição : 4 a 9
```
valor : o cÔdiqo identificador da mensagem ou cofidicação carater

descrição : nas 3 primeiras posiqões identifica o tipo de mensagem com um dos vocábulos ERR, INF, ADV. Nas 3 posições seguintes identifica a mensa gem por- seu código numérico.

Texto da mensagem

posição : 6 a 89

valor: o texto explicativo da mensagem em codificação de carater descrição: contèm o texto explicativo da mensagem na for ma mais explícita que o espaço permitir. Quando for o caso, esse texto juntamente com o código da mensagem são colocados na linha de mensagem da tela.

#### Registros de Socorro Operacional

contêm todas as linhas de informação associadas ao so corro operacional que o EDTEX oferece.

Tipo de registro

posição: 1 valor: '4' em codificação de carater descrição: identifica os registros de socorro operacional

Número da página

```
posição: 2 a 3 
valor: número da página em codificação de carater 
descrição: contém o número da página de socorro operacio - 
           nal, iniciando-se em '01' e podendo crescer até 
           19.
```
Número da linha

posição: 4 a 5 valor: número da linha em codificação de carater descrição: contêm o número da linha da tela para onde o texto informativo é levado. A numeração das li nhas *6* feito de cima para baixo na tela, sendo sua linha do topo a de número 01. Se se quiser no texto explicativo deixar linhas em branco,

separando parâgrafos do texto, basta que se in troduza quebra na sequência das linhas.

```
Texto informativo
```
posição : 6 a 80

valor : linha de texto informativo em codificação de cara ter

descrição : contém uma linha de texto informativo que serã colocada na linha da tela indicada no campo an terior quando exibida a página de socorro opg racional indicada no campo Número da Página.

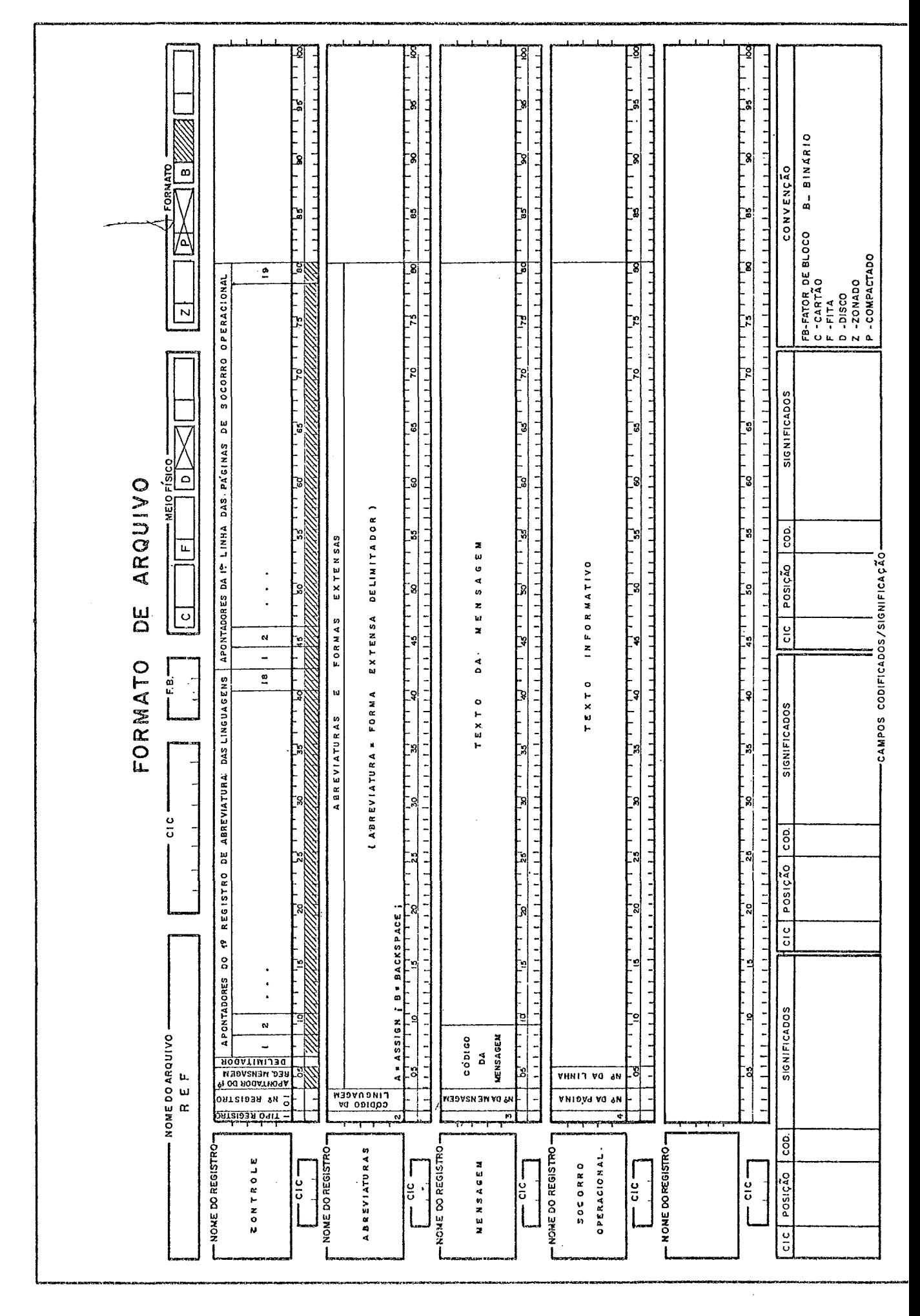

#### Primeiro Registro de Controle

Situa-se na primeira posição do arquivo e ê acessado pela chave de numero 1. Contém os apontadores das listas sim plesmente encadeadas contidas no arquivo,qual sejam o Bloco de Linhas Deslocadas (BLD) e a Pilha de Registros Devolvidos(PRD). Esses apontadores podem ser constantemente atualizados durante o processo de atualização do módulo.

Nome do registro

posição : 1 a 2 valor : 1 em codificação binária descrgão : número de registro de controle

Tipo de registro

posiqão : <sup>5</sup> valor : **'1'** em codificacão de carater descrição : identifica um registro de controle

Apontador do início do Bloco de Linhas Deslocadas (PIBLD)

posição : 6 a 7 valor : apontador de início de BLD em codificação binária descrição : contém a chave do registro inicial do BLD. Se o BLD é um bloco vazio, conterá o valor 0. É a tualizado quando incluído o primeiro registro no BLD e quando o BLD é devolvido ao espaço disponível.

Apontador do tipo da Pilha de Registros Devolvidos (PTPPRD)

posição : 8 a 9

valor : apontador do topo da PRD em codificação binária descrição : contém a chave do registro tÔpo da PRD. Se a PRD é uma pilha vazia, conterá o valor 0. É a tualizado quando devolvido um registro ao espa ço disponivel e quando solicitado registro a espaço disponível e a PRD não está vazia.

**OBS** : As posições 3 a **4** e 10 a 80 não são utilizadas.

#### Segundo Registro de Controle

Situa-se na segunda posiqão do arquivo e *6* acessado pela chave de número 2. contém os apontadores e indicadores que são atualizados unicamente no inicio e fim da funqão de criação ou atualização do mÕdulo **(EDATU).** 

Número do registro

posição : 1 a 2 valor : 2 em codificaqão binária descriqão : número do registro de controle

Tipo de registro

posição : <sup>5</sup> valor : '1' em codificação de carater descrição : identifica um registro de controle

Indicador de conteúdo do Arquivo de Trabalho (CMTRAB)

```
posição : 6valor : '0', '1' ou '2' em codificação de carater
descrição : o valor '0' indica que o arquivo de trabalho 
            não contém um módulo. 
            O valor '1' indica que o arquivo de trabalho 
            contém um módulo que está sendo criado ou atua
            lizado.
```
O valor '2' indica que o arquivo de trabalho contém um módulo completo, que jâ foi ou vai ser atualizado.

Apontadog do inicio do módulo (PIMOD)

```
posição : 7 a 8
```
- valor : apontador do registro inicial do módulo em codifi cação binária
- descrição : contém a chave do registro inicial do módulo. Se o módulo é um conjunto vazio, conterã o va lor 0. O apontador só estará atualizado ao ini ciar-se e ao findar-se o processo de atualiza ção do módulo (subrotina EDATU).

Apontador do fim do módulo (PFMOD)

posição : 9 a 10

- valor : apontador do registro final do módulo de codifica ção binária
- descrição : contém a chave do registro final do mõdulo. Se o módulo é um conjunto vazio, conterã o valor 0. O apontador só estará atualizado ao inici ar-se e ao findar-se o processo de atualização do módulo (subrotina EDATU).

Apontador do fim do Bloco de Linhas Deslocadas (PFBLD)

posição : 11 a 12

- valor : apontador do final do Bloco de Linhas Deslocadas em codificação binária
- descrição : contém a chave do registro final do Bloco de Linhas Deslocadas. Se o BLD é um bloco vazio, conterá o valor 0. O apontador só estará atua lizado ao iniciar-se e ao findar-se o processo de atualização do módulo (subrotina EDATU).

Apontador do inicio da área não utilizada (INUTIL)

posição : 13 a 14

valor : apontador do inicio da área não utilizada do arqui vo de trabalho

descrição : contém a chave do primeiro registro não utili zado do arquivo. Note que os registros não uti lizados se situam na parte final do arquivo. O apontador só estarâ atualizado ao iniciar-se e ao findar-se o processo de atualização do módu 10 (subrotina EDATU) .

Apontador do Último registro do arquivo (PULTRG)

posição : 15 a 16

valor : apontador do Último registro do arquivo

descrição : contém a chave do último registro físico do ar quivo. Seu valor é determinado nos procedimentos iniciais do EDTEX, precisamente na formata ção do arquivo de trabalho, permanecendo imutá vel enquanto se atualiza esse arquivo.

Delimitador de início de comando (DEICOM)

posição : <sup>17</sup>

- valor : o carater delimitador de início de comando em codi ficação de carater
- descrição : contém o carater delimitador de início de co mando. Seu valor é determinado na função de Es tabelecimento das Opções de Processamento. Ca<br>so ela não tenha sido referenciada é tomado o so ela não tenha sido referenciada é tomado valor padrão (default) = .

Delimitador de inicio de abreviatura (DEIABR)

46

posição : 18

- valor : o carater delimitador de inicio de abreviatura em formato de carater
- descrição : contém o carater delimitador de início de abre viatura. Seu valor é determinado na função de Estabelecimento das opções de Processamento.Ca so ela não tenha sido referenciada é tomado o valor padrão (default) I .

Numero da linguagem (NLING)

posição : 19 a 20

- valor : o número da linguagem do mÓdulo em codificaqão bi **nár** ia
- descrição : contém o número identificador da linguagem do módulo. É associado a uma lista de linguagens, que é apresentada ao usuário na função de Est<u>a</u><br>belecimento das Opcões de Processamento. Caso belecimento das Opções de Processamento. essa função não tenha sido referenciada é toma do o valor padrão (defalt) 4, que corresponde  $\bar{a}$  linguagem PLTI. O valor indicado ou padrão *6* utilizado para indexação do Vetor de Apontadores do Primeiro Registro de Abreviaturas das Linguagens, situado no Arquivo de Referências.

Indicador de limpeza re-sequenciaqão (CLEARR)

posição : <sup>21</sup>

valor : 'O' ou '1' em codificação de carater

descrição : contém o carater indicador de limpeza e re-se quenciação das colunas 73 a 80 do módulo. Se igual a 'l', quando o módulo é trazido para o arquivo de trabalho, suas colunas 73 a 80 são limpas. Ao terminar-se o serviço, quando o mó dulo é transferido do arquivo de trabalho para o arquivo de saída, nessas mesmas colunas é co locada sequência identificadora das linhas, i niciando-se em 1 e com incrementos unitários. Se 'O', não se realiza qualquer operação nas

colunas 73 a **80.** 

O valor desse identificador **6** determinado na função de Estabelecimento das Opções de Proces samento. Caso essa função não tenha sido refe renciada *6* tomado o valor padrão (default) **'1".** 

OBS : As posições 3 a 4 e 22 a **80** não são utilizadas.

#### Registros de Abreviaturas

são nove registros que se situam nas posições 3 a 11 do arquivo. contém as abreviaturas padrão e temporárias da lingua gem do mÓdulo, até 4 em cada registro e as padrão antecedendo as temporárias. As 36 abreviaturas que esses registros podem conter (26 letras e **10** algarismos) estão localizadas de acordo com a ordenação das letras e dos números. Assim, a forma extensa correspondente à letra E, estará no primeiro campo do segun do registro de abreviaturas. Do mesmo modo a forma extensa cor respondente à abreviatura de número 7, estará no segundo campo do Último registro de abreviaturas.

Número de registro

posição : 1 a 2 valor : número de registro (1 a 9) em codificação binária descrição : número sequencial do registro de abreviatura

Tipo de registro

posição : <sup>5</sup> valor : '2' em codificação de carater descrição : identifica um registro de abreviatura

Forma extensa

posição : 6 a 86

48

valor : até 4 formas extensas, associadas a 4 abreviaturas descrição : cada 20 posições consecutivas pode conter uma forma extensa ou ser um espaço vazio desassoci ado a qualquer abreviatura. A forma extensa,se houver, estará alinhada à esquerda do campo.

OBS : As posições 3 a 4 não são utilizadas.

### Registros de Linhas da Tela

são 24 registros consecutivos utilizados para salvar o conteúdo corrente da tela quando é solicitado socorro operaci onal. Isso permite a regeneração da mesma quando findo o socor ro.

Número da linha posição : 1 a 2 valor : o número da linha em codificação binária descrição : contém o número sequencial da linha da tela (1 a 24), gravadas no sentido do tôpo para a base. Tipo de registro

posição : <sup>5</sup> valor : '3' em codificação de carater descrição : identifica um registro de Linha da Tela

cópia da linha da tela

posição : 6 a 85 valor : cópia da linha em codificação de carater descrição : contém uma cópia exata da linha da tela exibi da antes de solicitado o socorro operacional.

OBS : As posições 3 a 4 não são utilizadas.

50<br>Registros de Linha do Módulo

Formam uma lista duplamente encadeada providas de a pontadores para o seu início e fim, onde cada registro represen ta uma linha do módulo. Existirão tantos registros desse tipo quantas forem as linhas do módulo.

Elo **3** esquerda

posição : L a 2

valor : apontador do registro antecessor em codificação bi nária

descrição : contém a chave de acesso ao registro que con tém a linha antecessora (que precede) do mÕdu - 10. No registro da primeira linha, contém o va lor zero, indicando que não existe linha ante cessara.

Elo à direita

```
posição : 3 a 4 
valor : apontador do registro sucessor em codificação biná - 
        ria
```
descrição : contém a chave de acesso ao registro que con tem a linha sucessora (imediatamente seguinte) do módulo. No registro da Última linha, contém o valor zero, indicando que não existe linha seguinte.

Tipo de registro

posição : <sup>5</sup> valor : '4' em codificação de carater descrição : identifica um registro de linha do módulo Linha do módulo posição : 6 a 85 valor : a linha do módulo em codificação de carater descrição : contém uma linha do módulo.

#### Registros do Bloco de Linhas Deslocadas (BLD)

Formam uma lista simplesmente encadeada, provida de apontadores para o seu início e fim, onde cada registro - repre senta uma linha deslocada do módulo. Uma nova linha deslocada *6*  incluída no final do BLD. Se for solicitada a reinclusão do BLD no modulo, este é reincluido a partir do seu início.

Elo à direita

```
posição : 3 a 4
```
valor : apontador do registro sucessor em codificação biná ria

descrição : contém a chave de acesso ao registro que con tém a linha sucessora (seguinte) do BLD. No Ú1 timo registro do BLD, contêm o valor zero, in dicando que não existe linha sucessora.

Tipo de registro

```
posição : 5
valor 1 '5' em codificação de carater 
descrição: identifica um registro do Bloco de Linhas Deslo - 
           cadas (BLD)
```
Linha do Bloco de Linhas Deslocadas (BLD)

```
posição : 6 a 80 
valor : a linha do BLD em codificação de carater 
descriqão : contém uma linha do BLD. Note que uma linha do 
            BLD sera sempre uma linha que anteriormente per
            tenceu ao módulo.
```
OBS.: As posições 1 e 2 não são utilizadas.

Registros da Pilha de Registros Devolvidos (PRD) -

Formam uma lista simplesmente encadeada provida de apontador para seu início, onde cada registro apresenta uma li nha devolvida no espaço disponivel. Um novo registro devolvido <sup>é</sup>colocado no inicio da lista. Se solicitado um registro é for necido o registro do inicio da lista.

Elo **5** Direita

posição: 3 a 4 valor: Apontador de registro sucessor em codificação biná ria descrição: Contêm a chave de acesso ao registro seguinte da PRD. No Último registro da PRD, contém o va lor zero, indicando que não existe registro su cessar .

Tipo de registro

posição: 5 valor: **'6'** em codificação de carater descrição: Identifica um registro da Pilha de Registros Devolvidos (PRD)

Linha da Pilha de Registros Devolvidos (PRD)

posição: 6 a 85 valor: A linha devolvida **5** PRD descrição: Contém informação não utilizada (lixo). Note que uma linha da PRD anteriormente pertenceu ao mÕdulo.

OBS.: As posições 1 e 2 não são utilizadas.

#### Registros Não Utilizados

Formam um conjunto sequenciai dos registros finais do arquivo de trabalho. Sempre que solicitado um registro ao espa ço disponível e a PRD estiver vazia, é fornecido o primeiro re gistro não utilizado. O conjunto de registros não utilizados *6*  provido de apontadores para seu início e fim. Seu fim coinci de sempre com o último registro físico do arquivo.

Tipo de registro

posição: 5 valor: **'7'** em codificação de carater descrição: Identifica um Registro não Utilizado

Linha não Utilizada

```
posição: 6 a 85 
valor: Espaços (brancos) em codificação de carater
descrição: Contém espaço previamente alocado para ser uti
           lizado por novas linhas do módulo ou do BLD.
```
OBS.: As posições 1 a 4 não são utilizadas.

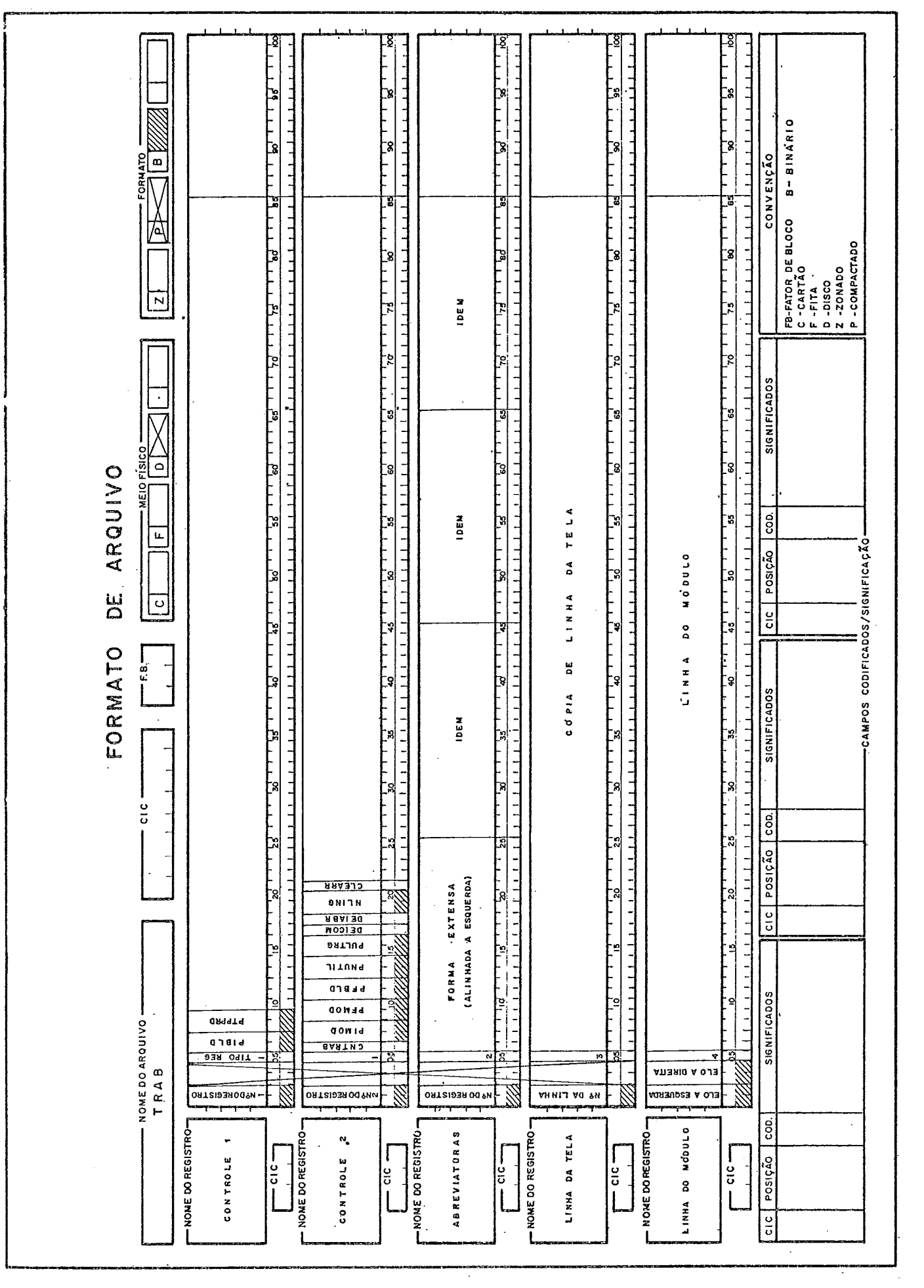

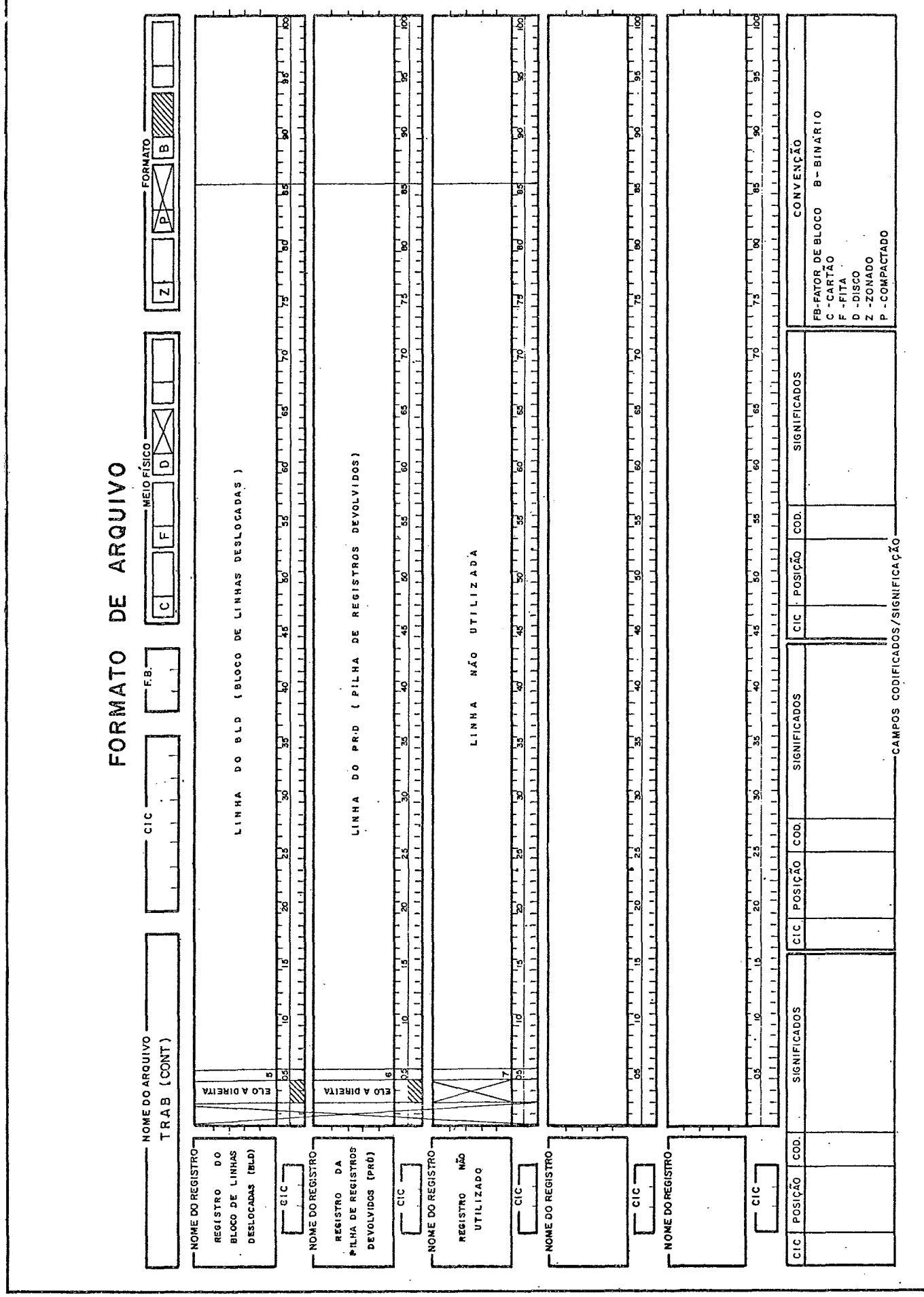

#### <sup>6</sup>- ORGANIZAÇÃO DO PROGRAMA

O Editor de Textos (EDTEX) é composto por um programa principal e trinta e oito subrotinas, todos eles externos, isto **C**  e, podem ser compilados separadamente. Essa divisão baseou-se nas seguintes diretrizes:

- produzir um "software" que tenha os trabalhos de manu tenção e extensão £acilitados.
- produzir um "software" dotado de razoável grau de porta bilidade e adaptabilidade,
- evitar a construção de módulos externos que trariam pro blemas de compilação em máquinas de pequeno porte.
- permitir a construção de estruturas de overlay com eleva do indice de utilização de memória e pouca atividade de carga e recarga de módulos.

Cada módulo contém como comentário um prólogo do qual consta:

- descrição do mõdulo
- descrição dos parâmetros recebidos ou de retorno
- variáveis externas (globais) referenciadas
- subrotinas externas chamadas
- arquivos manipulados diretamente (pelos verbos READ, WRITE, REWRITE, SEEK)
- algorítimo utilizado

EXEMPLO:

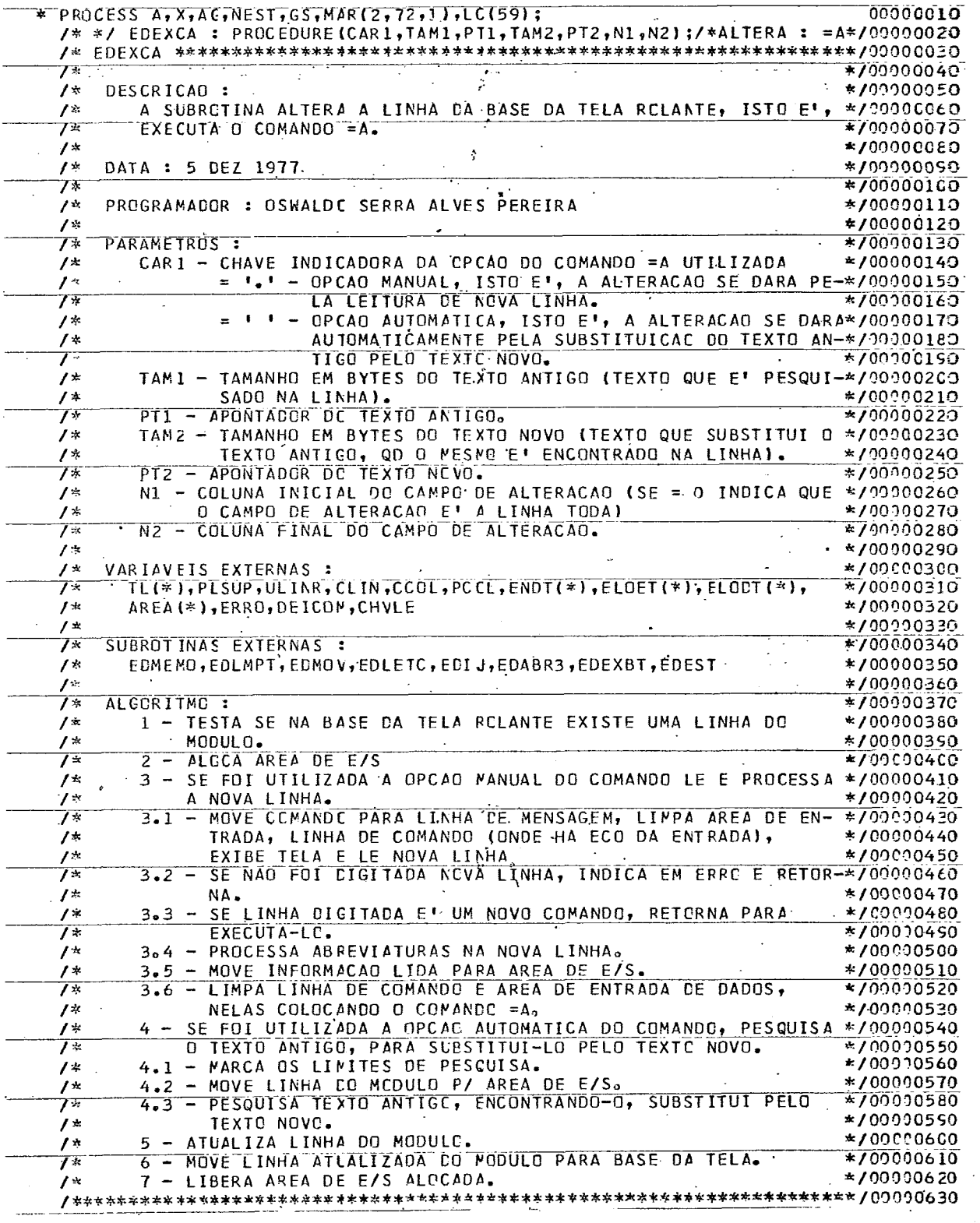

 $\mathcal{A}_{\mathcal{A}}$ 

 $\varphi\to$  $\hat{\mathcal{F}}_i$ 

 $\mathcal{L}_{\mathcal{A}}$ 

 $6.1$  - DESCRIÇÃO DOS MÓDULOS

1) EDTEX - É o módulo raiz do programa e tem como funções rece ber o controle do sistema operacional, passar e re ceber o controle dos módulos secundários e devolver o controle ao sistema operacional após o término do serviço.

Os módulos secundários são cinco, e tem sua descrição a seguir:

- 2) EDINIC Executa os procedimentos iniciais do Editor de Tex tos, tais como perguntar ao usuário a função que ele deseja executar, dele obter uma resposta válida e, se for o caso, formatar o arquivo de trabalho e transferir do arquivo de entrada para ele o mõdulo.
- **3)** EDOPC Estabelece as opções de processamento através de um diálogo mantido com o usuário.
- 4) EDATU Atualiza o mÓdulo, de acordo com os comandos emiti dos pelo usuário até que seja digitado o comando Fi nalize **(=F).**
- 5) EDCONT Executa os procedimentos que permitem a continuação de um serviço anteriormente terminado normal ou anormalmente.
- 6) EDFIM Finaliza o serviço, transferindo o mÓdulo contido no arquivo de trabalho para o arquivo de saída.

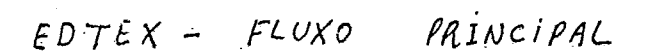

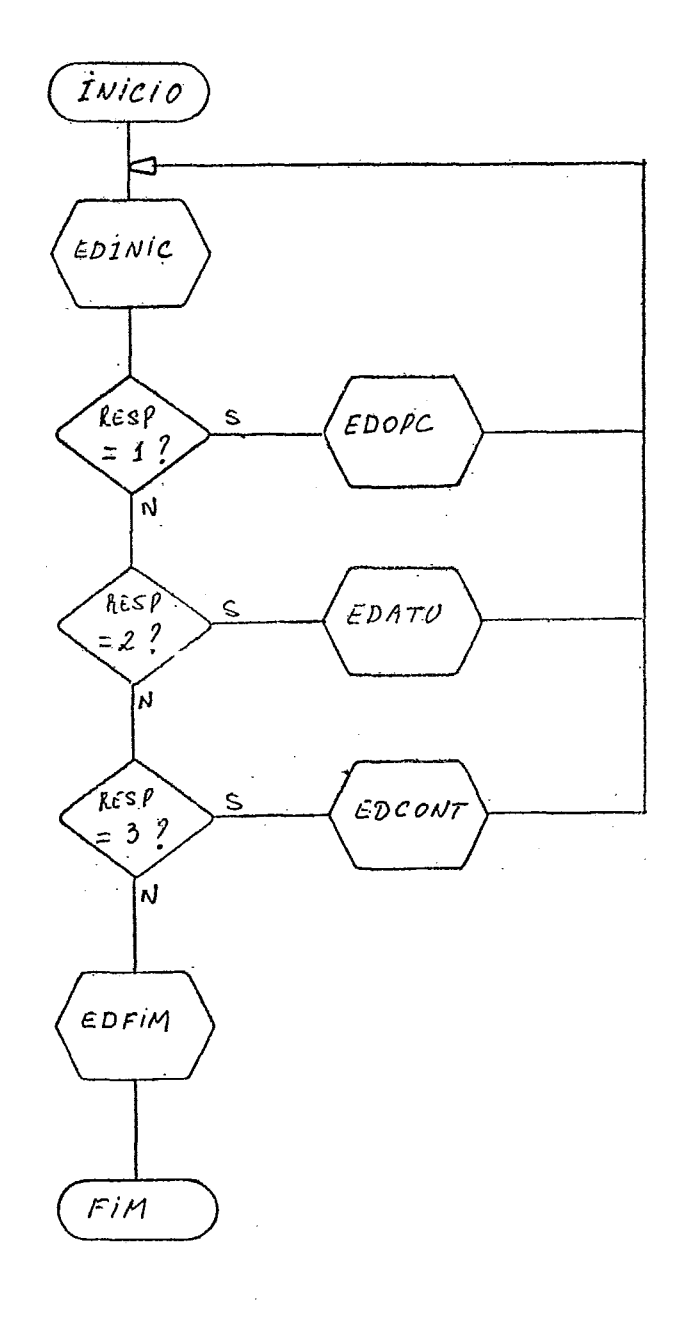

Os demais módulos são ditos módulos de serviço e são descritos a seguir em ordèm alfabética:

- 7) EDABR1 **A** subrotina cria as abreviaturas padrão da lingua gem indicada pela variável externa "NLING".
- 8) EDABR2 Cria uma nova abreviatura, gravando opcionalmente, a forma extensa no arquivo TRAB.
- 9) EDABR3 A subrotina pesquisa a existência de abreviaturas ' na área de entrada, Encontrando, a substitui pela forma extensa. são atualizadas a área de entrada "AREA" e a linha da tela apontada pelo cursor,
- 10) EDATUC Analisa, interpreta e executa os comandos do EDTEX.
- 11) EDATUI Executa os procedimentos iniciais da atualização ' (criação ou correção) do módulo.
- 12) EDCVCN **A** subrotina converte uma cadeia de caracteres numé ricos sem sinal para um número binário de 15 bits.
- 13) EDCVNC A subrotina converte um número binário positivo de 15 bits em uma cadeia de caracteres numéricos.
- 14) EDDEVE A subrotina inclui no topo da pilha de registros. devolvidos (PRD) o registro cujo endereço está con tido na estrutura "REG" apontada por PT.
- 15) EDEBLD A subrotina devolve o registro inicial do bloco de linhas deslocadas (BLD) ao espaço disponível.
- 16) EDEMOD A subrotina exclui do módulo o registro contido na estrutura apontada por PT1. Se as estruturas apontadas por PT2 e/ou PT3 **já.**  contiverem os registros evita-se a leitura de 1 ou 2 registros do mõdulo.
- 17) EDEST **A** subrotina 16 e atualiza um registro do arquivo **TRAB** .
- 18) EDEXBT Exibe o conteúdo e a área de memória denominada te la .
- 19) EDEXCA A subrotina altera a linha da base da tela rolante, isto é, executa o comando =A.
- 20) EDEXCD A subrotina desloca a linha da base da tela para o final do Bloco de Linhas Deslocadas (BLD), isto é, executa o comando =D.
- 21) EDEXCE A subrotina exclui a linha do m6dulo situada na ba se da tela rolante, isto é, executa o comando =E.
- 22) EDEXCG **A** subrotina gera uma abreviatura temporária.
- 23) EDEXCI A subrotina inclui no.moculo as linhas digitadas.A inclusão cessa quando digitado um delimitador de inicio de comando ou quando detectado algum erro.
- 24) EDEXCJ A subrotina executa o comando **=J.**
- 25) EDEXCM **A** subrotina executa o comando =M.
- 26) EDEXCR **A** subrotina executa o comando =R.
- 27) EDHELP A subrotina fornece socorro operacional ao usuário, salvando o status atual, exibindo as paginas de explicação e restaurando o status primitivo.
- 28) EDIJ **A** função retorna o indice linear correspondente a te la (linha, coluna). Se passados valores inválidos, é retornado o indice linear equivalente a última colu na da Última linha.
- 29) EDINCB A subrotina inclui no final do Bloco de Linhas Des locadas (BLD) o registro contido na estrutura"REG" apontada por PT1.
- 30) EDINCM A subrotina inclui no módulo o registro contido na estrutura apontada por PT1. Se as estruturas apontadas por PT2 e/ou PT3 **já**  contiverem os registros evita-se a leitura de 1 ou 2 registros do módulo.
- 31) EDLETC A subrotina lê um campo, colocando-o na area "AREA", fazendo eco na tela e informando seu tamanho.
- 32) EDLMPT A subrotina limpa'a porção da tela situada entre as linhas indicadas (inclusive estas).
- 33) EDMEMO A subrotiha aloca ou libera areas **em** um " POOL " de- memória. A area alocada sempre se inicia em limite de palavra dupla.
- 34) EDMOV A subrotina move N bytes do endereço apontado ' por PTF p/ o endereço apontado por PTD.
- 35) EDMSG A subrotina coloca na linha de mensagem da tela a mensagem cujo número está contido no iesimo elemento do vetor NUMMSG.
- 36) EDREQE A subrotina fornece o endereço de um registro do arquivo TRAB disponível para uso. Se não houver re gistro disponível é fornecido o endereço zero.
- $37)$  EDSOM- A subrotina aciona a buzina da unidade de vídeo.
- 38) EDXBC A subrotina rola o módulo para cima (do inicio para o fim) ou para baixo (do fim para o inicio) "N"linhas ou então o rola diretamente para seu inicio ou fim.
- 39) EDXLS A subrotina limpa (coloca brancos) ou sequencia as colunas 73 a 80 do módulo.

Na implementação do programa TI/NCE, são utilizadas diretamente pelo programa 3 subrotinas constantes do "software" básico do mesmo: CONSOL, VIDEO e LOAD, utilizadas respectivamen te para ler caracteres do teclado, manipular a tela da unidade de vídeo e carregar mÓdulos em "overlay".

Além dos trinta e nove módulos componentes do Editor de Textos, foram desenvolvidos dois programas independentes:

- EDCREF Cria e lista o Arquivo de Referências (EDREF) do Edi<br>tor de Textos (EDTEX). A criação se dá pela leitura tor de Textos (EDTEX). A criação se dá pela de cartões e gravação em disco, executando-se as con versões necessárias de caráter para binário.
- EDLTRAB O programa, se solicitado, lista sequencialmente o Arquivo de Trabalho (EDTRAB) do Editor de Textos (EDTEX), identificando os registros e seus campos.

**6.2** - **POSSIBILIDADES DE "OVERLAY"** 

**O EDTEX** pode ter seus módulos organizados de modo a permitir que porções de memória possam ser utilizadas em..tempos distintos com finalidades distintas, reduzindo assim o espaço total que o programa necessita para ser executado e sem que o mesmo perca parte significante de seu tempo com sucessivas car ga e recarga de seus m6dulos.

A estrutura em árvore seguinte indica uma alternativa que reduz o espaço de memória necessário para o **EDTEX** rodar sem gerar excessiva atividade de carga e recarga dos módulos. Fi ca implícito também, que o programa pode ser executado com **ou**  tras estruturas em árvore com mais ou menos nós, ou com os módu<br>los arranjados linearmente. Entretanto, a consequência - será los arranjados linearmente. Entretanto, a consequência maior utilização de memória ou maior lentidão do programa.

Estrutura de "Overlay"

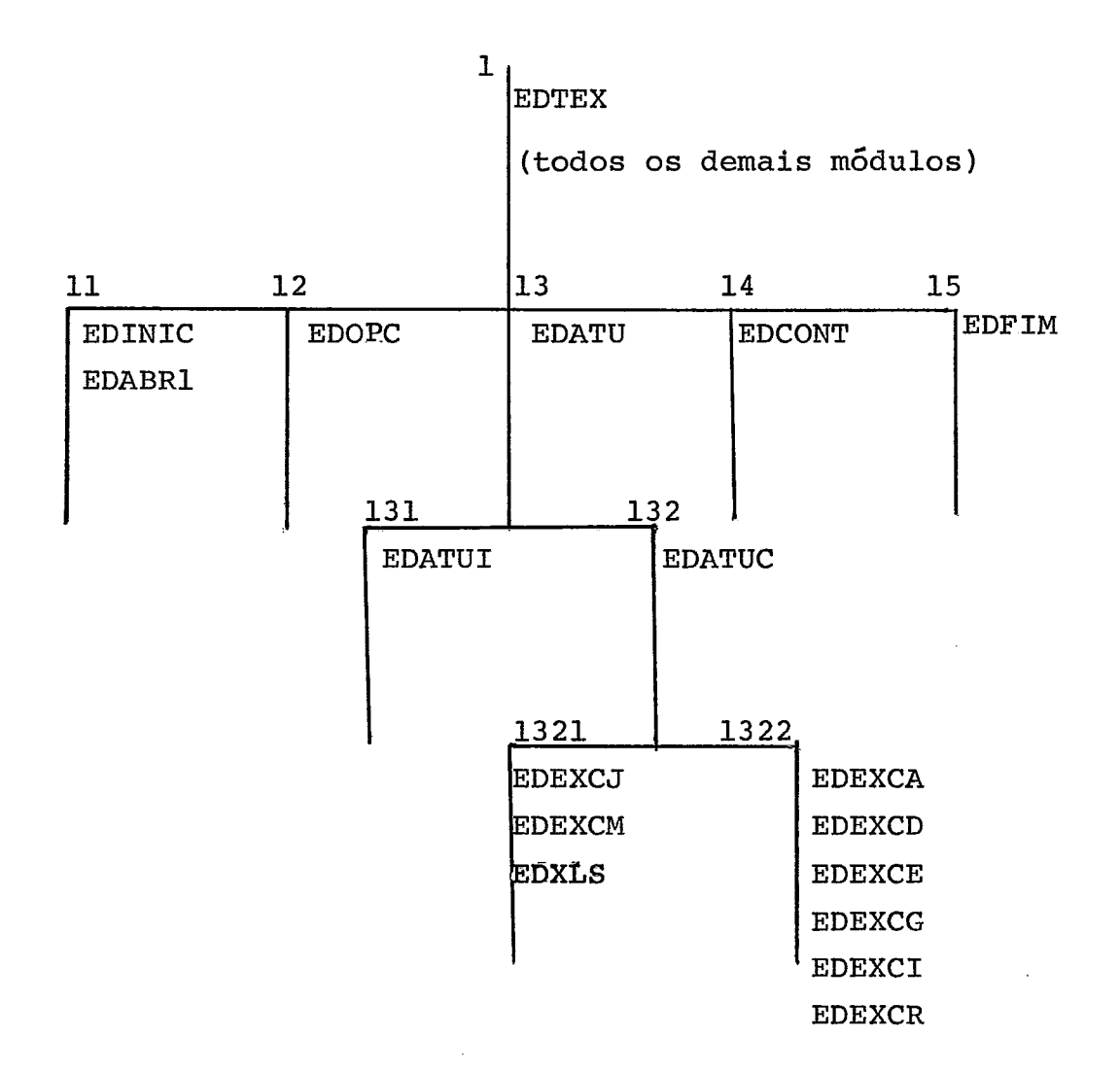

### NOTAS :

- 1 O programa será mais extenso quando estiverem na memó ria os nós 1, 13, 132, 1322
- <sup>2</sup> O nó 1322 reune os módulos que executam os comandos rápidos.
- <sup>3</sup> O nó 1321 reune os módulos de execução dos comandos lentos.
6.3 - COMUNICAÇÃO ENTRE OS MÓDULOS

A comunicação entre os procedimentos externos do pro grama *6* feito por 3 meios:

- passagem de argumentos
- variáveis externas (globais)
- arquivo de trabalho **(TRAB)**

O conteúdo do arquivo de trabalho foi detalhado no capítulo 5 - organização d0.s Arquivos. As variáveis globais foram definidas com a finalidade principal de evitar-se comuni cação através de longas listas de argumentos. 0s argumentos ' são utilizados nas comunicações onde *6* exigida uma maior inde pendência entre o mÓdulo e os dados manipulados.

As variáveis globais são variáveis estáticas definidas no procedimento raiz do programa. Elas estão lógicamente orga nizadas em 5 grupos e são relacionadas adiante:

- variáveis associadas ã manipulação da tela;
- variáveis de controle geral;
- variáveis associadas ao mÓdulo;
- variáveis associadas **5** manipulação de comandos;
- variáveis associadas à manipulação de abreviaturas.

#### VARIÁVEIS EXTERNAS (GLOBAIS)

/\* VARIAVEIS ASSOCIADAS A MANIPULACAO DA TELA \*/ DECI ARE /\*AREA DE MEMORIA QUE TL(0:1919) CHAR(1) EXT  $\neq$  / /\*CONTEM A TELA EM EXIBI\*/  $7*CAD$  $\star$  / PLIN BIN FIXED(15) EXT INITIAL(0), /\*PRIMEIRA LINHA DA TELA\*/ ULIN BIN FIXED(15) EXT INITIAL(23), /\*ULTIMA LINHA DA TELA \*/ ULINR BIN FIXED(15)EXT INITIAL(19), /\*ULTIMA LINHA ROLANTE  $\star$  / /\*DA TELA  $\star$  / PLSUP BIN FIXED(15)EXT INITIAL(20), /\*APONTADGR CA LINHA CA \*/ /\*TELA QUE CONTEM A LI- \*/ /\*NHA SUPERICR DG MODULO\*/ /\*PLIN <= PLSUP <= ULINR\*/  $/*$ PLSUP = ULINR + 1 IN01\*/ /\*CA QUE A TELA ROLANTE \*/ /\*NAO CONTEM LINHAS DO  $*$ /\*MODULO.  $\sim$  / PCOL BIN FIXED(15) EXT INITIAL(0), /\*PRIMEIRA COLUNA DA  $\frac{1}{2}$  $/$ \*TELA.  $\frac{1}{2}$ INITIAL(79),/\*ULTIME COLUNA DA TELA \*/ UCOL BIN FIXED(15) EXT ENDI(0:19) BIN FIXED(15) EXT ..., /\*CONTEM OS ENDERECOS  $\star$  / /\* DAS LINHAS DO MODULO \*/ /\*CONTIDAS NA TELA ROLAN\*/ /\*TE 10 IESIMO ELEMENTO \*/ /\*CORRESPONDE A IESIMA \*/ /\*LINHA)  $\star$  / ELDET(0:19) BIN FIXED(15) EXT /\*IDEM IDEM PARA ELOS A \*/ /\*ESQUERDA  $\star$  / /\*IDEM IDEM PARA ELOS A \*/ ELODT(0:19) BIN FIXEC(15) EXT /\*DIREITA  $\star$  / CLIN BIN FIXED(15) EXT /\*LINHA DA TELA ONDE ES-\*/ /\*TA COLOCADO O CURSOS \*/ CCOL BIN FIXED(15) EXT /\*COLUNA DA TELA ONDE  $\pm$  / /\*ESTA COLOCADO O CURSOR\*/ ILIN BIN FIXED(15) EXT /\*LINHA DA TELA ONDE INI\*/ /\*CIA O CAMPO DE RESPOS-\*/  $\mathcal{O}(\mathcal{O}(\log n))$  , where  $\mathcal{O}(\log n)$  $\sim$   $\sim$   $\sim$  $7*TA$  $\star$  / - ICOL BIN FIXED(15) EXT /\*COLUNA DA TELA ONDE  $\frac{1}{2}$  $\cdot$ /\*INICIA O CAMPO DE RES-\*/ الشابط أدمعت فالمساد المصابير /\*POSTA  $*$  / FLIN BIN FIXED(15) EXT /\*LINHA DA TELA ONDE FI-\*/ /\*NALIZA O CAMPO DE RES-\*/ المتحدث والمتحدث  $\mathcal{L}(\mathbf{1},\mathbf{1},\mathbf{1},\mathbf{1})$  $\mathcal{L}$ /\*POSTA  $\frac{1}{2}$ FCOL BIN FIXED(15) EXT /\*COLUNA DA TELA ONDE  $\ddot{\cdot}$  $\star$ /\*FINALIZA O CAMPO DE  $-$  \*  $\ell$ .  $\Delta\Delta\sim\Delta\omega$ /\*RESPOSTA  $\frac{1}{2}$ 

70.

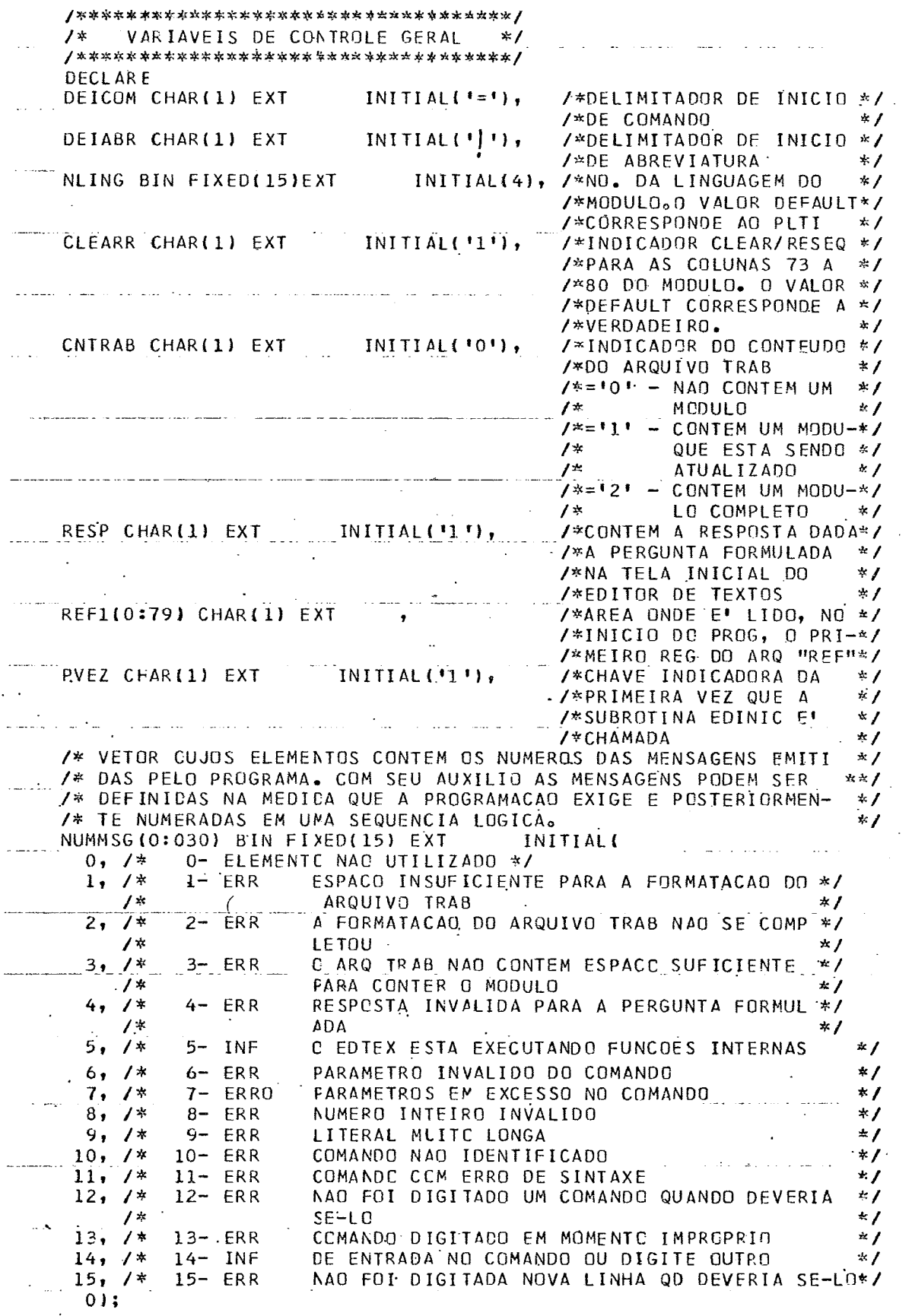

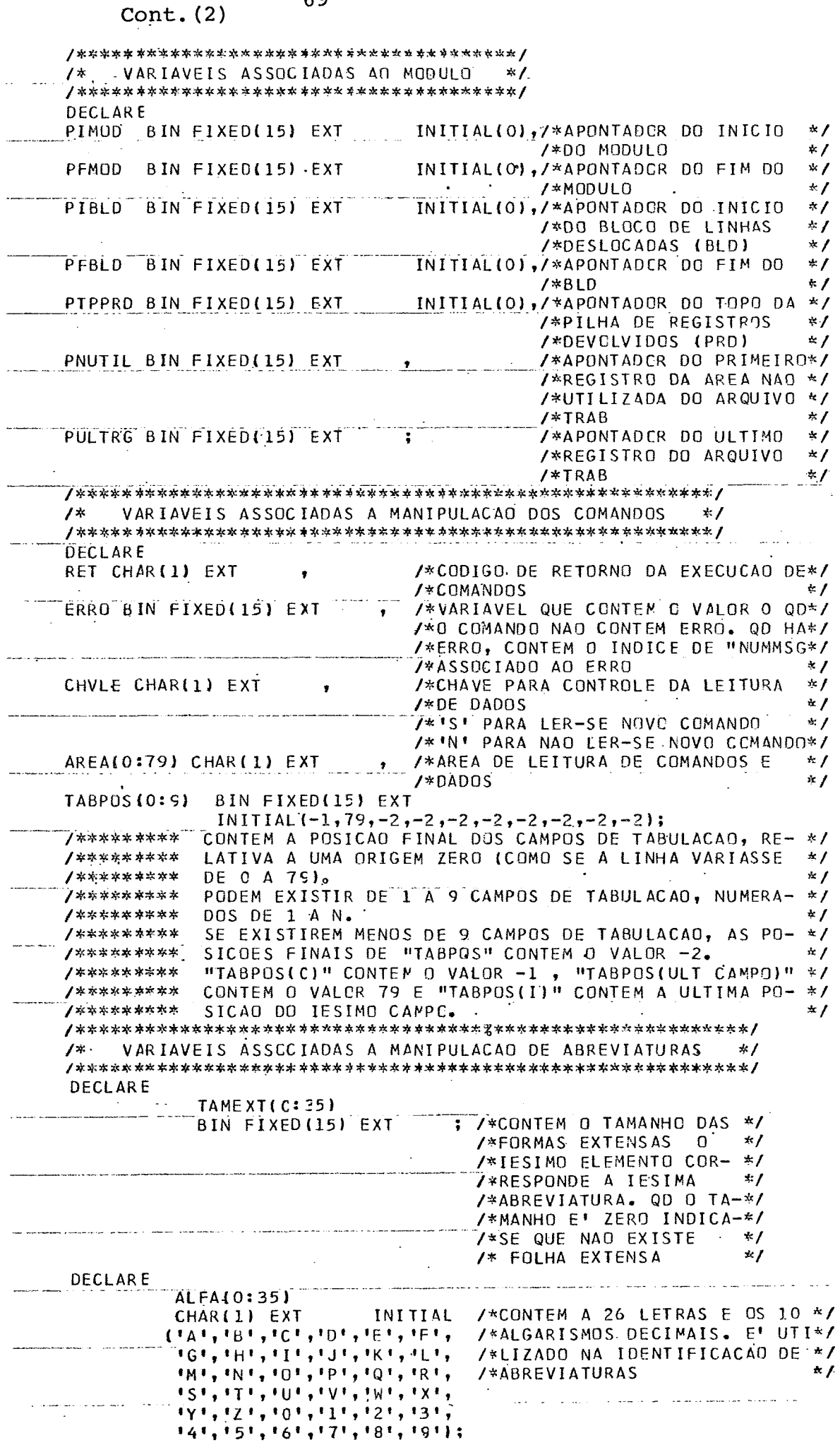

 $\sim$ 

7. - IMPLEMENTAÇÃO

Como foi dito no capítulo I, o EDTEX devia ser imple mentado obedecendo às diretrizes estabelecidas para produção de"software" para o TI/NCE. Uma delas prescreve o uso do PLTI como linguagem de programação.

O primeiro problema que se defrontou ao planejar-se a implementação do EDTEX foi a indisponibilidade de um compilador/ interpretador PLTI. Na época existia apenas uma Versão  $\emptyset$ , em fase de testes no computador Burroughs B6700 do Núcleo de Compu tação Eletronica da UFRJ.

A partir dessa situação projetou-se, devido ao grau de simularidade entre as duas linguagens, emular o PLTI com o PL/I, utilizando-se um equipamento qualquer que tivesse um com pilador PL/I implementado. Posterior e oportunamente o Editor de Textos seria convertido para PLTI e implementado no Terminal Inteligente.

Foi selecionado um equipamento IBM da série 370, pro vido de Sistema Operacional OS e de um compilador PL/I Optmizing. Tal máquina não dispunha de terminais de vídeo e era operada - u nicamente em modalidade "batch" com multiprogramação. Consequen temente teve-se também que emular o teclado e a tela da unidade de vídeo por leitora de cartões e impressora durante os testes do programa.

A partir das decisões tomadas procurou-se:

- Determinar as características da linguagem emulada que não estão presentes na linguagem emuladora.
- Descrever na linguagem emuladora como as características da linguagem emulada são reproduzidas.
- **Estabelecer uma metodologia de conversão de programas escritos na linguagem emuladora** , **ao máximo automática.**
- **Criar a metodologia de programação na linguagem emuladoraque**  permitirá a produção de programas possíveis de conversão para **a linguagem emulada.**

7.1 - CARACTERÍSTICAS DO PLTI SEM SIMILAR NO PL/I.

O PLTI permite que variáveis do tipo apontador sejam manipuladas como variáveis aritméticas, na realidade ele não distingue apontadores de variáveis aritméticas. Esse fato, na maioria dos casos, não acarreta maior dificuldade de programação, pois a atribuição de endereços à posterior pode ser feita pela função (builtin) de nome ADDR no **PL/I** e similarmente no PLTI pelo operador de endereço  $\Omega$ . Convém ressaltar que tal prática geralmente resulta em programas mais documentados e mais facilmente entendíveis, bem como um código objeto eficien te na linguagem PLTI.

O PLTI permite que variáveis do tipo "byte" possam ser utilizadas como variáveis aritméticas. Como isso não era permitido no PL/I usado, utilizam-se apenas variáveis de 2 bytes para conter variáveis aritméticas. É evidente que essa prática aumenta o tamanho e tempo de execução dos programas, pg dendo em muitos casos atingir limites críticos.

NO PLTI foi implementado o comando CASE, operadores ' de deslocamento (shift) e o operador lógico XOR, tais caracte risticas de uso bastante eventual, devem ser substituidas res pectivamente por:

- ninhos de comandos IF;
- operações de multiplicação ou divisão por potencias de 2;
- operações lógicas AND, OR e NOT.

No PLTI foi implementado o comando ABORT, que permite o retorno de uma subrotina diretamente para um rótulo de um procedimento mais externo, Esse comando, de utilização eventua líssima, inclusive porque quebra o nível estrutural do programa, não tem similar no PL/I.

Todas as demais características do PLTI tem uma simi lar correspondente no PL/I.

7.2 - COMANDOS PLTI ESCRITOS EM PL/I

Nesse item são descritos, por meio de exemplos, como os comandos PLTI podem ser escritos usando-se a sintaxe PL/I. Para efeito de simplificação, são omitidos os comandos onde e xiste igualdade sintática e semântica. Tal prática evidentemen te não esgota o assunto, sendo inclusive necessário, para me lhor compreensão desse item prévio conhecimento das linguagens<br>PLTI e PL/I.<br>Programa <u>Principal Sem Variáveis Externas (Globais)</u> PLTI e PL/I.

W 2.

| PLTI | PROG: DO; |                                                     |
|------|-----------|-----------------------------------------------------|
|      |           | ٠                                                   |
|      |           |                                                     |
|      |           |                                                     |
|      |           |                                                     |
|      |           |                                                     |
|      |           |                                                     |
|      |           | END PROG;                                           |
|      |           |                                                     |
| PL/I |           | PROG: PROC OPTIONS (MAIN);                          |
|      |           |                                                     |
|      |           |                                                     |
|      |           |                                                     |
|      |           |                                                     |
|      |           | END PROG;                                           |
|      |           |                                                     |
|      |           | Programa Principal Com Variáveis Externas (Globais) |
| PLTI | PROG: DO; |                                                     |

DECLARE (A,B) BYTE GLOBAL;

END ;

PL/I PROG: PROC OPTIONS (MAIN); DECLARE (A,B) CHAR (1) EXT;  $\bullet$  . <br> <br> <br> <br> <br> <br> <br> <br> <br> <br><br><br>  $\bullet$ .<br>END; Subrotina Interna ou Externa Com Argumentos de Retorno PLTI SUB2: PROCEDURE (ARG1, ARG2, ARG3) RESULT (ARG1, ARG2) ;  $\mathcal{L}_{\mathcal{A}}$ END SUB2; PL/I SUB2: PROCEDURE (ARG1, ARG2, ARG3); END SUB2; Subrotina Externa Com Variáveis Externas<br>PLTI [ V1 BYTE, V2 ADDRESS; ]  $[$  V1 BYTE, V2 ADDRESS;  $]$ SUB3: PROCEDURE;  $\bullet$ END SUB3; PL/I SUB3: PROCEDURE; DECLARE V1 CHAR (1) EXTERNAL, V2 BIN FIXED (15)EXTERNAL; END SUB3;

 $\ddot{\phantom{a}}$ 

Função (interna ou externa) PLTI FUNC: PROCEDURE (ARG1, ARG2) BYTE;  $\bullet$ END FUNC; PL/I FUNC: PROCEDURE (ARG1, ARG2) RETURNS (CHAR **(1)** ) ;  $\bullet$  $\bullet$ END FUNC;

Se a função tiver argumentos de retorno ou variáveis externas, declara-se do mesmo modo que para subrotinas.

 $\mathcal{L}$ 

Declaração de Variáveis Internas

 $\mathcal{L}_{\text{max}}$ 

![](_page_81_Picture_114.jpeg)

1 E, F CHAR(1) INITIAL ('I'), G (O: 5) BIN FIXED (15) INITIAL ( (6)O) , 1 H BASED (B), I BIN FIXED (15), J CHAR (1);

Declaração de Rótulos

![](_page_82_Picture_168.jpeg)

PL/I Não deve haver declaração.

Atribuição de Valor Inicial

PLTI DECLARE

- A BYTE INITIAL ( **'X** ' ) , B ADDRESS INITIAL (0), C ADDRESS INITIAL (0), D (3) BYTE INITIAL  $(4 * '0')$ , E (2)ADDRESS INITIAL  $(0,1,2)$ , F (15) BYTE INITIAL ('EDITOR DE TEXTOS'); **PL/I** DECLARE  $A$  CHAR(1) INITIAL('X'), B BIN FIXED $(15)$  INITIAL  $(0)$ , C POINTER INITIAL (NULL) ,  $\mathcal{L}_{\mathcal{A}}$  $D(0:3)$  CHAR(1) INITIAL((4)'0'), E **(O:2)** BIN FIXED (15) INITIAL (0,1,2),
	- $F(0:15)$  CHAR(1) INITIAL  $('E', 'D', \ldots, 'S')$ ,
	- OU

F CHAR (16) INITIAL ('EDITOR DE TEXTOS');

NOTA: Deve-se observar **que** as variáveis no PLTI tem alocação es tática enquanto no PL/I tem alocação dinâmica.

 $\mathfrak{H}$ 

![](_page_83_Picture_165.jpeg)

![](_page_83_Picture_166.jpeg)

Declaração de Subrotinas Externa PLTI SUB: PROCEDURE (ARG1, ARG2, ARG3) PLTI RESULT (ARG1); END ;

DECLARE SUB ENTRY (CHAR(1), CHAR(1),  $PL/I$ BIN FIXED (15) ;

Declaração de Função Externa PLTI FUNC: PROCEDURE (ARG1, ARG2) ADDRESS PLTI RESULT (ARG1); END ; DECLARE FUNC ENTRY (CHAR(1), CHAR(1))  $PL/I$ 

RETURNS (BIN FIXED **(15)** ) ;

Declaração de arquivo

PLTI DECLARE ARQ FILE 'EXTARQ' ON 'DISCO' RECORD 8 0; (n50 é válido **em** subrotina)

DECLARE ARQ FILE;

DECLARE **ARQ** FILE; (para arquivos sequenciais)  $PL/I$ DECLARE ARQ1 FILE RECORD KEYED ENVRONMENT (F REGIONAL **(1)** ) ; (para arquivos diretos)

Leitura de Arquivos

![](_page_84_Picture_95.jpeg)

SEEK ARQ2 AT CHAVE; READ ARQ2 INTO AREA2 EOF ROT3

ERROR ROT4;

PL/I ON ENDFILE (ARQ1) GO TO ROT1; ON TRANSMIT (ARQ1) GO TO ROT2;  $\bullet$ 

READ FILE (ARQ1) INTO (AREA1) ;

ON KEY (ARQ2) GO TO ROT3 ; ON TRANSMIT (ARQ2) GO TO ROT5;  $\bullet$ . READ FILE (ARQ2) INTO (AREA2) REY (CHAVE) ;

Gravação de Arquivos

![](_page_84_Picture_96.jpeg)

WRITE FILE (ARQ1) FROM (AREA1);

 $\sim$ 

ON KEY (ARQ2) GO TO ROT2; WRITE FILE (ARQ2) FROM (AREA2) KEY FROM (CHAVE) ;

## Atualização de Arquivos

PLTI REWRITE ARQ1 FROM AREA1 ERROR ROT1; SEEK ARQ2 AT CHAVE; REWRITE ARQ2 FROM AREA2 ERROR ROT2 ;

PL/I ON KEY (ARQ1) GO TO ROT1;

 $\bullet$ 

REWRITE FILE (ARQ1) FROM (AREAI) ;

ON KEY (ARQ2) GO TO ROT2 ;

.<br>.<br>. REWRITE FILE (ARQ2) FROM (AREA2) KEY (CHAVE) ;

Gravação de Marca de Fim

- PLTI ENDFILE ARQ1;
- PL/I CLOSE FILE (ARQ1); (opcional)

 $Artribuigão e Movimentação de Dados$ PLTI DECLARE (Al, A2) BYTE, B (10) ADDRESS,

> 1 c, 2 D (10) BYTE,

> > 2 E (10) ADDRESS,

```
1 F, 
                  2 G(10) BYTE, 
                  2 H(10) ADDRESS; 
               \text{Al} = \text{A2};B(5) = E(9);
               MOVE B(0) TO E(0) FOR 22;
               MOVE C TO F FOR 33; 
PL/IDECLARE 
               (A1, A2) CHAR(1),
               B (O: 10) BIN FIXED (15) , 
               1^{\circ} C,
                  2 D (0:10) CHAR(1),<br>2 E (0:10) BIN FIXED(15),
               1 F, 
                  2 G (0:10) CHAR(1),
                  2 H (0: 10) BIN FIXED (15) ; 
               \text{Al} = \text{A2};B(5) = E(9);E(*) = B(*);
```
## $F = C;$

## Operadores

![](_page_86_Picture_121.jpeg)

### Comentários

- PLTI É o texto do registro de entrada (cartão) que sucede o símbolo %. Se um texto de comentário se extender por vários cartões, em cada cartão ele deve ser precedido pelo símbolo %.
- $PL/I$ É o texto compreendido entre os símbolos /\* e \*/, podendo se extender por um ou mais registros de entrada (cartões).

# Depuração e Estatistica

- PLTI TRACE (A, ROT, PROC); SET 5; RESET 5;
- PLTI \*PROCESS COUNT, FLOW; PUT DATA;

Pré-processamento ou Processamento de Macros

![](_page_87_Picture_111.jpeg)

**7.3** - METODOLOGIA DE CONVERSÃO

Uma vez que optou-se por desenvolver o software in teiramente em PL/I, optou-se também por realizar uma conversão para PLTI em modo inteiramente automático. Retirando-se o tra balho humano da atividade, não só elimina-se o erro de conver são como também permite que se trabalhe com um Único texto fon te (em PL/I), conversivel ã qualquer momento em texto fonte PLTI pelo próprio computador.

A metodologia de conversão baseou-se Únicamente na pesquisa de determinadas cadeias de caracteres com substituição por outra de igual tamanho. Sua escolha baseou-se, principal mente, na facilidade com que ela pode ser feita, inclusive dis pensando qualquer tipo de análise sintática do texto. O equipa mento utilizado dispunha inclusive de um programa utilitário ' que realizava a conversão.

A relação seguinte indica as cadeias pesquisadas e as cadeias que as substituem na transformação do programa PL/I pa ra PLTI. Nela o simbolo b indica o espaço em branco.

![](_page_88_Picture_173.jpeg)

82

 $33$ 

**blb ORb**   $b - b$ **NOT BASED (PT) BASEDbPTb BASED (PT1) BASEDbPTlb**   $\bullet$  $\bullet$  $\bullet$  $\bullet$  $\ddot{\bullet}$  $\ddot{\phantom{a}}$ **todas as variáveis "based" utilizadas.** 

7.4 - METODOLOGIA DE PROGRAMAÇÃO

Nesse item são abordados apenas os aspectos da progra mação na linguagem PL/I de programas possíveis de conversão pa ra PLTI, pela simples aplicação dos métodos descritos em 7.3. É portanto, mera decorrência das diferenças sintáticas e semânticas entre as duas linguagens e dos citados métodos.

Cinco princípios básicos nortearam a programação:

- 1. As características do PLTI sem correspondente no PL/I não foram utilizadas.
- 2. As características do PL/I sem correspondente no PLTI não foram utilizadas.
- 3. O texto sujeito a conversão foi sempre escrito de modo rigorosamente igual a cadeia de pesquisa.
- 4. Os textos onde não era permitida a conversão pela pesquisa e troca de cadeias foi escrito duas ve zes: uma como comando PL/I e como comentário PLTI e outra como comando PLTI e como comentário PL/I.
- 5. Os textos não possíveis de conversão automática u sados repetidas vezes foram localizados em subroti nas.

A apresentação de um mÓdulo antes e após a conversão' exemplifica os princípios adotados.

PROGRAMA PL/I

an da la

![](_page_91_Picture_21.jpeg)

 $\Delta \sim 1$ 

a nominan magaaladan oo

Cont.  $(1)$ 

|                             | 3 R2TIPO CHAR(1),                  |                                                                                                    |                                                                                          | 00000820             |
|-----------------------------|------------------------------------|----------------------------------------------------------------------------------------------------|------------------------------------------------------------------------------------------|----------------------|
|                             | 3 R2DADOS,                         |                                                                                                    |                                                                                          | 00000830             |
|                             | .4 R2D(0:79)                       | CHAR(1),                                                                                                    |                                                                                          | 00000840             |
| REG3                        | 2 R3ENDERECO                       |                                                                                                    | BASED(PT3), /*CONTERA 0 REG A */ 00000850<br>BIN FIXED(15), /*DIREITA DO REG */ 00000860 |                      |
| 2 R3.                       |                                    |                                                                                                    | /*EXCLUIOO */                                                                            | 00000870             |
|                             | 3 R3ELOESQ                         | BIN FIXED(15),                                                                                                    |                                                                                          | <u>00000880_</u>     |
|                             | 3 R3ELODIR                         | BIN FIXED(15),                                                                                                    |                                                                                          | 00001890             |
|                             | 3 R3TIPO                           | CHAR(1),                                                                                                    |                                                                                          | 00000900             |
|                             | 3 R3DADOS,                         |                                                                                                    |                                                                                          | 00000910             |
|                             | 4 P3D(0:79)                        | CHAR(1),                                                                                                    |                                                                                          | 00000920             |
|                             | (RET1,RET2,RET3)                   | CHAR(1),                                                                                                    |                                                                                          | 00000930             |
|                             | ULINRL BIN FIXED(15);              |                                                                                                    |                                                                                          | 00000940             |
| 7*                          |                                    |                                                                                                    |                                                                                          | 00000950             |
| DECLARE                     | RETORNO LABEL; */                  |                                                                                                    |                                                                                          | 00000960             |
| $\sqrt{\frac{1}{2}}$        |                                    |                                                                                                    | /* 1- ALOCA 3 AREAS DE 88 BYTES PARA CONTER O REGISTRO EXCLUI-*/00000970                 |                      |
|                             | CALL EDMEMO(RET1, PT1, 'A', 88);   | DO, SEU ANTECESSOR E SUCESSOR RESPECTIVAMENTE */                                                                                                    |                                                                                          | 00000980<br>00000990 |
|                             | CALL EDMEMO(RET2, PT2, 'A', 88);   |                                                                                                    |                                                                                          | 00001000             |
|                             | CALL EDMEMO(RET3, PT3, 'A', 88);   |                                                                                                    |                                                                                          | 00001010             |
|                             |                                    |                                                                                                    |                                                                                          |                      |
|                             |                                    | IF RET1 = '1'   RET2 = '1'   RET3 = '1'                                                                                                    |                                                                                          | 00001020             |
|                             | <u> THEN GU TO RETJRNO;</u>        |                                                                                                    |                                                                                          | 00001030             |
| /*                          |                                    |                                                                                                    | 2- VERIFICA SE A LINHA DA BASE DA TELA E' UMA LINHA DO */                                | 00001040             |
| 7*                          | MODULO */                          |                                                                                                    |                                                                                          | 00001050             |
| <u>IF PLSUP &gt; ULINR.</u> |                                    |                                                                                                    |                                                                                          | 00001060             |
|                             | THEN GO TO RETORNO:                |                                                                                                    |                                                                                          | 00001970.            |
| 7*                          |                                    | 3- MUVE LINHA DA BASE DA TELA PARA ESTRUTURA "REG1" */                                                                                                    |                                                                                          | 00001080<br>00001290 |
|                             | RIELOESQ = ELCET(ULINR);           | $R1ENDERECU = ENDT(ULINR);$                                                                                                    |                                                                                          | 00001100             |
|                             | $RIELOOIR = ELODT(ULINR);$         |                                                                                                    |                                                                                          | 00001110             |
| RITIPJ = $14!;$             |                                    |                                                                                                    |                                                                                          | 00001120             |
|                             | PTF = ADDR(TL(EDIJ(ULINR, PCOL))); |                                                                                                    |                                                                                          | 00001130             |
|                             | $PTD = ADCK(R10ADOS);$             |                                                                                                    |                                                                                          | 00001140             |
|                             | CALL EDMOV(PTD, PTF, 80);          |                                                                                                    |                                                                                          | 00001150             |
| /*                          |                                    |                                                                                                    | 4- SE A PENULTIMA LINHA DA TELA CONTIVER UMA LINHA DO MODU-*/00001160                    |                      |
| $\frac{1}{2}$               |                                    | LO, ELA E' MOVIDA PARA ESTRUTURA "REG2" */                                                                                                    |                                                                                          | 00001170             |
| IF PLSUP < ULINR            |                                    |                                                                                                    |                                                                                          | 00001180             |
| THEN DO:                    |                                    |                                                                                                    |                                                                                          | 00001190             |
|                             | ULINR1 = ULINR - 1;                |                                                                                                    |                                                                                          | 00001200             |
|                             | $R2ELOESQ = ELOET(ULINR1);$        | $R2ENCER ECO = ENDT(LLINK1);$                                                                                                    |                                                                                          | 00001210<br>00001220 |
|                             | $R2ELODIR = ELODTUULINRI);$        |                                                                                                    |                                                                                          | 00001230             |
|                             | $R2TIPO = 141;$                    |                                                                                                    |                                                                                          | 00001240             |
|                             |                                    | $PTF = ADDRITL(EDIJ(ULINRI, PCOL))$ ;                                                                                                    |                                                                                          | 00001250             |
|                             | $PTD = AODR(R2DADOS);$             |                                                                                                    |                                                                                          | 00001260             |
|                             | CALL EDMOVIPTD, PTF, 80);          |                                                                                                    |                                                                                          | 00001270             |
|                             | END;                               |                                                                                                    |                                                                                          | 00001280             |
|                             | ELSE R2ENDERECO = $0;$             |                                                                                                    | /*INDICA A EDEMOD QUE NAO EXISTE */ 00001290                                             |                      |
|                             |                                    | /*REGISTRN A ESQUERDA */                                                                                                    |                                                                                          | 00001300             |
| 7*                          |                                    | 5- EXCLUI O REGISTRO DO MODULO E O DEVOLVE AO ESPACO */                                                                                                    |                                                                                          | 00001310             |
| $\sqrt{ }$                  | DISPONIVEL */                      |                                                                                                    |                                                                                          | 00001320             |
| $R3ENDEREG = 0;$            |                                    |                                                                                                    |                                                                                          | 00001330             |
| CALL EDDEVE(PT1);           | CALL EDEMOD(PT1, PT2, PT3);        |                                                                                                    |                                                                                          | 00001340<br>00001350 |
| 7*                          |                                    |                                                                                                    | 6- SE HOUVER UM REGISTRO A DIREITA ON REGISTRO EXCLUIDO, */                              | 00001360             |
| $-1*$ $-$                   |                                    | ESTE E' COLOCADO NA BASE DA TELA */                                                                                                    |                                                                                          | 00001370             |
| IF R3ENDERECO > 0           |                                    |                                                                                                    |                                                                                          | 00001380             |
| THEN:DO;                    |                                    |                                                                                                    | and the company of the company                                                           | 00001390             |
|                             | $ENDT (UL INR) = R3ENCERECO;$      |                                                                                                    |                                                                                          | 00001400             |
|                             | ELOETIULINR) = R3ELOESQ;           |                                                                                                    |                                                                                          | 00001410             |
|                             | $ELODI(ULINRL = R3ELODIR;$         |                                                                                                    |                                                                                          | 00001420             |
|                             | $PTF = ADOR(R3DADOS);$             |                                                                                                    |                                                                                          | 00001430             |
|                             |                                    | PTD = ADDR(TL(EDIJ(ULINR,PCOL)));                                                                                                    |                                                                                          | 00001440             |
|                             | CALL EDMOV(PTD, PTF, 80);          |                                                                                                    |                                                                                          | 00001450             |
|                             | IF PLSUP < ULINR                   |                                                                                                    |                                                                                          | 00001460             |
|                             | END:                               | THEN ELODT(ULINR $-11$ = R3ENDERECO;                                                                                                    |                                                                                          | 00001470             |
| $\mu$                       |                                    |                                                                                                    | 7- SE NAU HOUVER UM REGISTRO A ESQUERDA DO REGISTRO EXCLUI-*/00001490                    | 00001480             |
| /*                          |                                    | DO, ROLA-SE A TELA 1 LINHA PARA BAIXO */                                                                                                    |                                                                                          | 00001500             |
| ELSE DO:                    |                                    |                                                                                                    |                                                                                          | 00001510             |
|                             | CALL EDXBC('B', 1,'C');            |                                                                                                    |                                                                                          | 00001520             |
|                             | $ELODICULINR$ = 0;                 |                                                                                                    |                                                                                          | 00001530             |
|                             | END:                               |                                                                                                    |                                                                                          | 00001540             |
| 7*                          |                                    | 8- LIBERA AS 3 AREAS DE 88 BYTES ALOCADAS */                                                                                                    |                                                                                          | 00001550             |
| RETORNU :                   |                                    |                                                                                                    |                                                                                          | 00001560             |
|                             |                                    | CALL EDMEMO(RET3,PT3, 'L',88);                                                                                                    |                                                                                          | 00001570             |
|                             | CALL EDMEMO(RET2, PT2, LI, 88);    | $\label{eq:3.1} \frac{1}{2} \int_{\mathbb{R}^2} \frac{1}{\sqrt{2\pi}} \frac{1}{\sqrt{2\pi}}$ |                                                                                          | 00001580             |
|                             |                                    |                                                                                                    |                                                                                          |                      |
|                             |                                    |                                                                                                    |                                                                                          |                      |
|                             | CALL EDMEMO(RET1,PT1,'L',88);      |                                                                                                    |                                                                                          | 00001590             |

PROGRAMA PLTI

--

...  $\sim$ 

![](_page_93_Picture_25.jpeg)

 $\mathcal{A}^{\mathcal{A}}$  and  $\mathcal{A}^{\mathcal{A}}$  are  $\mathcal{A}^{\mathcal{A}}$  . In the set of  $\mathcal{A}$ 

Cont.  $(1)$ ...... BYTE 3 R2TIPO 02003820 3 R 2DACUS, 03000830 4 R2D( 79) **BYTE** 00000840 BASED-PT3 **& CONTERA 2 REG A**  $1$  REG3  $\boldsymbol{\mathcal{X}}$ 00000850 2 R3ENDERECO *& DIREITA DO REG &* 00000860 **ADDRESS**  $2R3$ % EXCLUIDO % 00000870 3 R3ELDESQ ACDRESS 02002880 3 R3FLODIR ACDRESS 00000890  $\bullet$ 3 R3TIPO **BYTE** 03003900  $3 R30400S_1$ <br> $3 R30400S_1$ <br> $4 R30(79)$ 01000910 **BYTE** 00000920 f. (RET1, RET2, RET3) 00000930 BYTE  $\cdot$ 00000940 ULINRI ADORESS  $\mathbf{z}$ 00000950 CECLARE RETGRNO LABEL: % 03000960 **EXAMPLE THE STATES OF BE BYTES PARA CONTER O REGISTRO EXCLUI-T 00000970**<br> **A DU, SEU ANTECESSOR E SUCESSOR RESPECTIVAMENTE & 00000980**<br>
CALL EDMEMO(RETI,PTI, A, 88);<br>
00000990 00000990 CALL EDMEMO(RETZ, PT.2. A.J. BE); 00001000 CALL EDMENO(RET3, PT3, 'A', BE); 00001010  $\sim 100$ IF RET1 = '1' OR RET2 = '1' OR RET3 = '1' 00001020 THEN GO TO RETORNO;<br>THEN GO TO RETORNO;<br>2- VERIFICA SE A LINHA DA BASE CA TELA E' UMA LINHA DO % 00221030  $\overline{\mathbf{z}}$ 00001040 ጃ MUDULO % 06091050 IF PLSUP > ULIAR<br>THEN GO TO RETORNO; 00001060 06021070  $\mathbf{z}$ 3- MOVE LINHA DA BASE DA TELA PARA ESTRUTURA "REGI" % 00001080 RIENDERECO = ENDT(ULINRII 000010.90 RIELOESO = ELOET(UL INR);<br>RIELOESO = ELOET(UL INR); 00001100 00001110 RIT IP3 = 141;<br>PTF = (ATL(ECIJ(UL INR, PCOL))); 00001120 00001130  $PTD =$ (AR 1DADDS); 00001140 CALL EDMUVIPTO, PTE, 80); 00021150 4- SE A PENULTIMA LINHA DA TELA CONTIVER UMA LINHA DO MODU-8<br>10, ELA E<sup>1</sup> MOVIDA PARA ESTRUTURA "REG2" % 00001160 ደ ጃ 00001170 IF PLSUP < ULINR 06121180 THEN DO: 00001190 ULINR1 = ULINR - 1; 00001200 R2ENCERECO = ENDT(LLINR1); 00001210 R2ELOESO = ELOET(ULINK1); 00001220  $R2ELODIR = ELODT(ULINR1);$ 00001230  $R2I1P0 = 141$ 00001240  $PTF =$ (ATL(EDIJ(ULINR1, PCOLI)); 00901250  $PTD =$ (AR2DADOS); 00001260 CALL EDMOV(PTD, PTF, 80); 00001270 FND: 00001280 ELSE R2ENDERECO =  $0$ ; % INDICA A EDEMOD QUE NAO EXISTE % 00001290 **EXCLUI O REGISTRO DO MODULC E O DEVOLVE AO ESPACO 8** 00001300 द्र **QOOQ1310**  $\mathbf{z}$ DISPONIVEL % 00001320 R3ENDERECO = 0; 00001330 CALL EDEMOD(PT1, PT2, PT3); 00001340 CALL EDDEVE(PTI); 00001350 6- SE HOUVER UM REGISTRO A DIREITA DO REGISTRO EXCLUIDO, X<br>ESTE ET COLOCADO NA BASE DA TELA X 00001360 00001370 IF R3ENDERECO > 0 00001380 THEN DO: 00001390 ENOTIULINR) = R3ENCERECO; 00001400 ELOET(ULINR) = R3ELOESQ;<br>ELODT(ULINR) = R3ELODIR; 00001410 00001420  $PTF$ (AR3DADOS);  $\equiv$ 00001430  $PTD =$ (ATL(EDIJ(ULINR, PCOL))); 00001440 CALL EDMOVIPTD, PTF, 801; 00001450 00031460 THEN ELODTIULINR - 1) = R3ENDERECO; 00001470 END: 00001480 SE NAO HOUVER UM REGISTRO A ESQUERDA DO REGISTRO EXCLUI-8 00001490 7. DO, FOLA-SE A TELA 1 LINHA PARA BAIXO % 8. 00001500 ELSE DO; 00001510 CALL EDXBCL BITI, COTT 00001520 ELODT(ULINR) =  $0;$ 00001530 END: 00001540 ิริ 8- LIBERA AS 3 AREAS DE 88 BYTES ALOCADAS % 00001550 RETORNO : 00001560 CALL EDMEMO(RET2, PT3, 'L', 88); 00001570 CALL EDMEMOCRET2, PT2, 'L', 88); 00001580 **A** CALL EDMEMO(RETI, PTI, 'L', 88); 00001590 END EDEXCE: ...... 00001600

NOTA: O simbolo A significa Q

#### $8.$ CONCLUSÕES

Ê possive1,para Úma máquina de pequeno porte, provida de uma linguagem de alto nivel que apresente similaridade com alguma linguagem de um computador de maior porte, estabelecer ' um conjunto de regras que permitem o desenvolvimento de software para a máquina de menor porte no computador de maior porte.

Tal fato se reveste de importância pela possibilidade de :

- explorar-se as facilidades de depuração e documenta ção que um compilador projetado para máquinas de maior porte oferece.
- utilizar-se das facilidades que o sistema operaciona1 e os utilitários do computador maior oferecem.
- Valer-se da velocidade da máquina maior e de seus dispositivos de entrada-saida para compilar e tes tar os programas.
- *7* usar-se uma memória mais extensa para criar armadilhas de teste temporárias.
- produzir-se um software com acentuado grau de porta bilidade entre as duas máquinas.

Usando-se tal recursò conseque-se migrar o software ' para o mini em um estágio razoávelmente avançado de depuração . Em contrapartida pode-se observar mais tardiamente efeitos inde sejáveis associados ao tempo de execução e 5s necessidades de memória. Alguns programas poderão exigir que se aproveite, em pontos críticos, potencialidade não exploradas da linguagem de alto nivel do minicomputador ou até de seu "assembler".

As possibilidades de desenvolvimento de "software" em locais diversos e distantes, em máquinas de uso difundido e sem a utilização de " cross-software", inclusive em paralelo com a própria fabricação dos protótipos e do "software" bãsico, permi tem-me concluir que a idéia deve ser explorada com mais profun didade e com mais direções, principalmente no que tange aos problemas, da maior similaridade, da metodologia de conversão e de novas linguagens de minicomputadores (ou micro) similares ao PL/I, ALGOL, COBOL, FORTRAN e APL.

A similaridade do PLTI ao PL/I permitiu o desenvolvimento do Editor de Textos(EDTEX) usando-se as vantagens de uma máquina PL/I e chegando-se a um resultado positivo no compu to das vantagens e desvantagens.

- 1 MARTIN, James "Design of Man-Computer Dialogue" Prentice-Hall, Inc.
- 2 DATAPOINT CORPORATION "Cassete and DOS Editor - Program Users Guide" Datapaint Corporation - <sup>1973</sup>
- <sup>3</sup> FRANCA, Paulo Mario Bianchi e PATVA, Paulo Fernando Mo10 "Sistema Preparador de Programas" NCE/UFRJ - <sup>1975</sup>
- <sup>4</sup> RODRIGUES, Guilherme Chagas "Sistema Operacional para Terminal Inteligente" NCE/UFRS
- <sup>5</sup> MELO, Paulo Cesar Moraes "Uma linguagem de Alto Nivel para Microcomputadores-PLTI" NCE/UFRJ
- <sup>6</sup> GRIES, David "Compiler Construction for Digital Computers" John Wiley & Sons, Inc. 1971
- <sup>7</sup> BURROUGHS CORPORATION "B6700 - B7700 Command and Edit (Cande) Language. Information Manual" Burroughs Corporation, Detroit, Michigan 48232